#### Reducing Fractions (\*NSN)

Reduce each fraction to its lowest terms (simplify). Remember: You must divide BOTH the numerator and denominator by the same number! Insert the arrows as demonstrated.

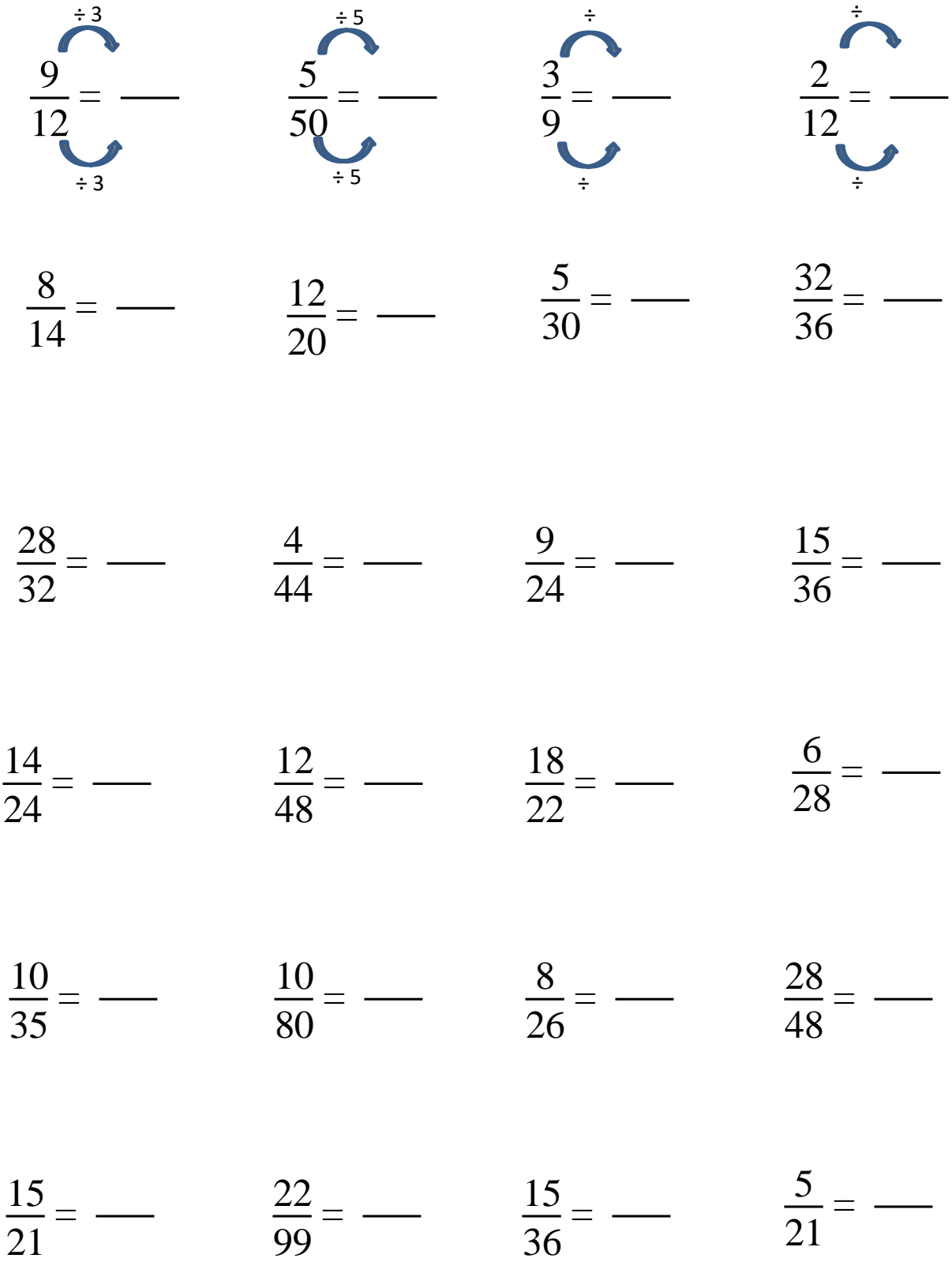

# Finding Multiple Equivalent Fractions (\*NSN)

By adding lines inside each individual drawing, find equivalent fractions. The first one is done for you.

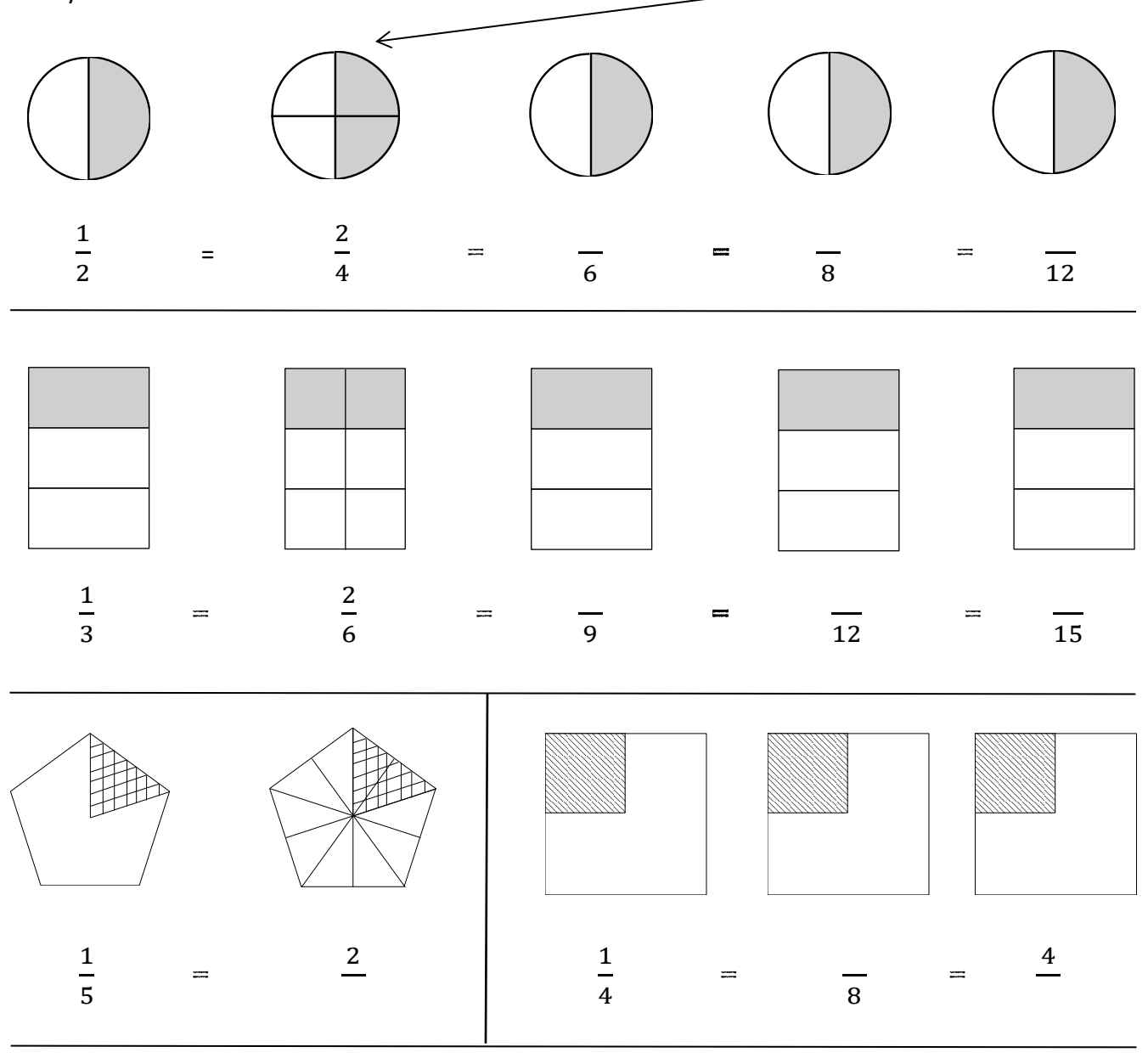

Determine how you can work off the first fraction to create equivalent fractions, without having to rely on the drawing. Below, explain or show how to do this.

Finding Specific Equivalent Fractions (\*NSN)

1. Find the equivalent fraction. Insert the arrows and by what your are multiplying.

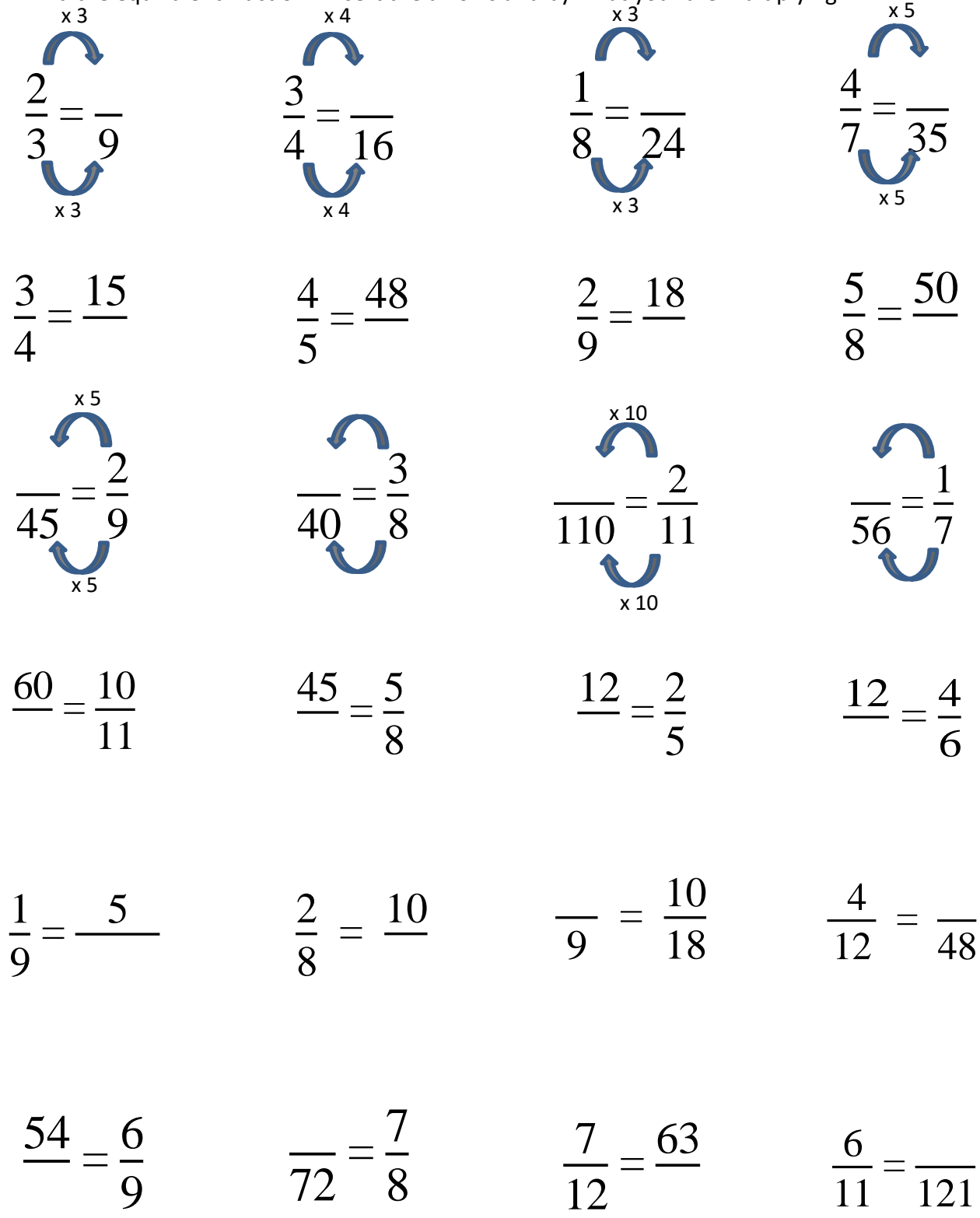

# Finding Specific Equivalent Fractions (\*NSN)

1. Find the equivalent fraction. Insert the arrows and by what your are dividing.

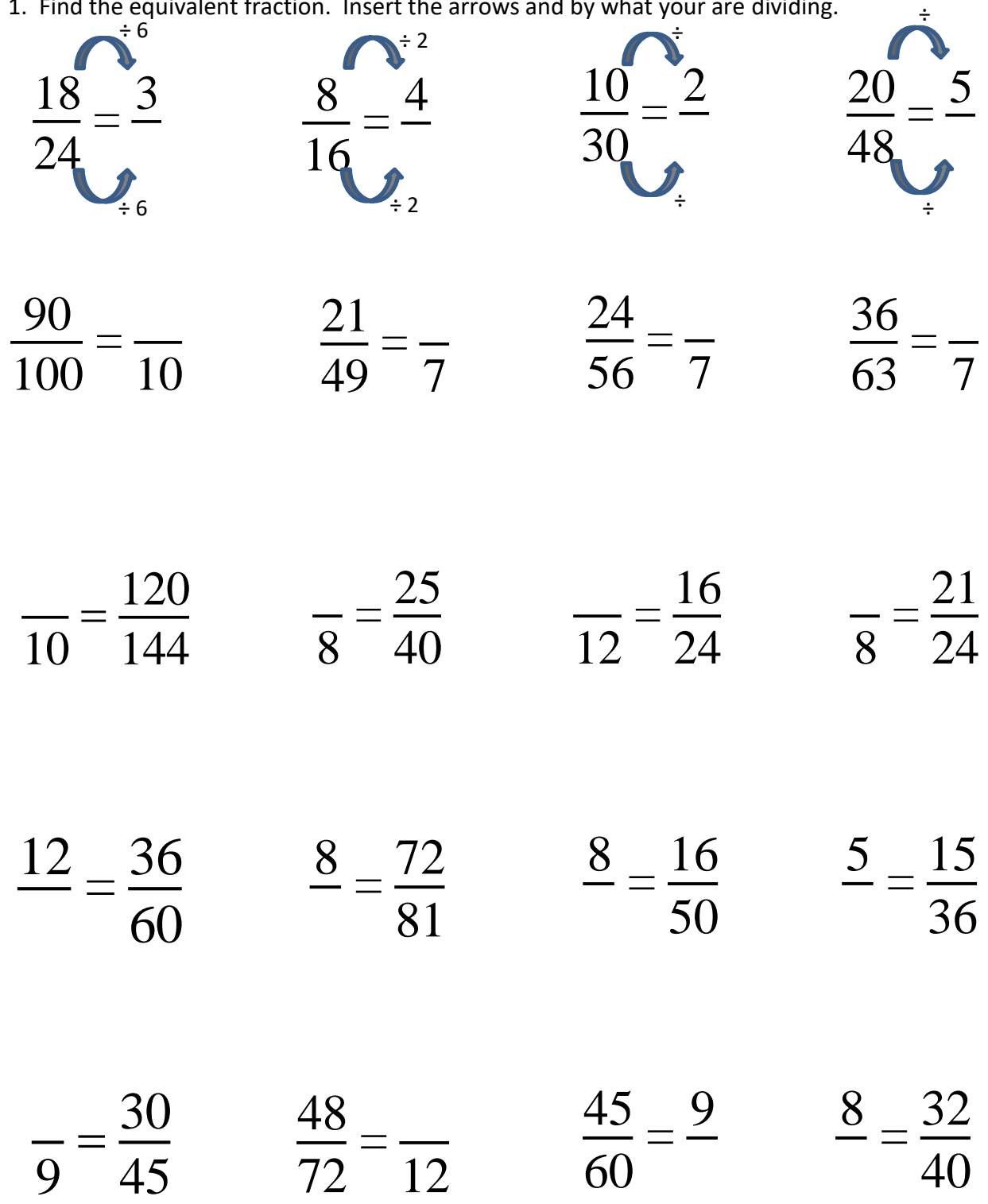

Converting Mixed Number Fractions to Improper Fractions (\*NSN)

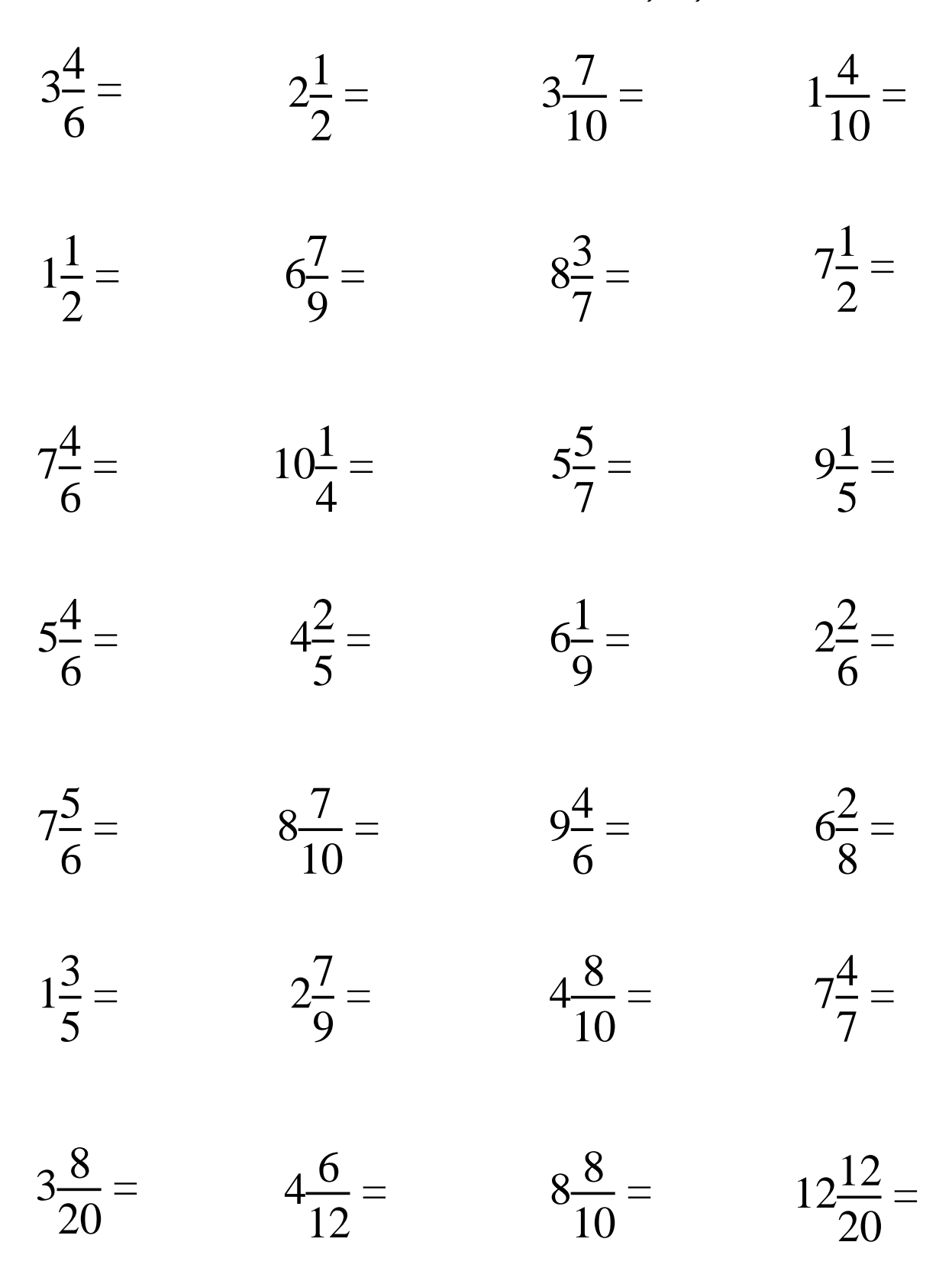

# Converting Improper Fractions to Mixed Number Fractions (\*NSN)

Find the equivalent Mixed Number Fraction – don't forget to check to see if the MNF can be reduced!

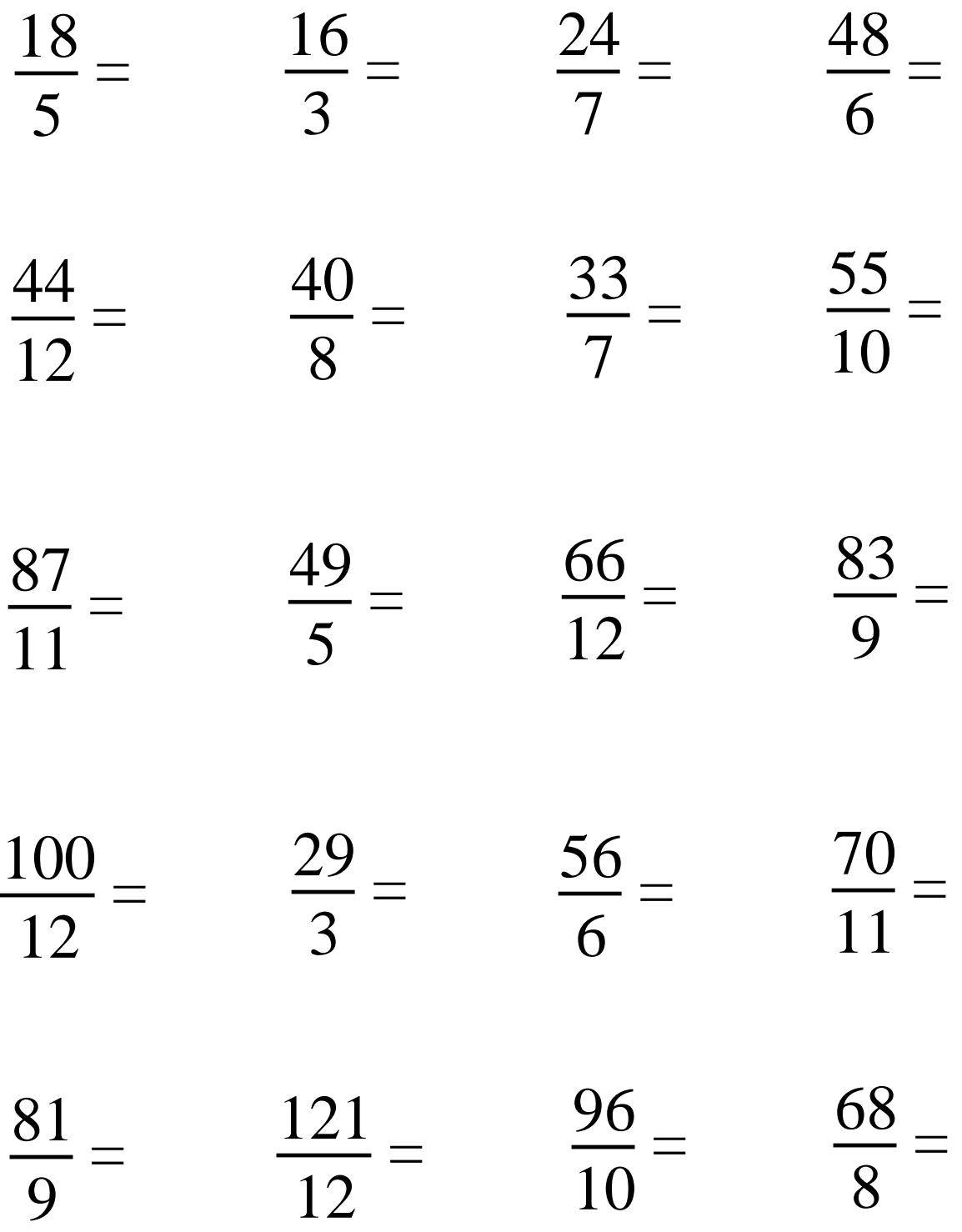

Converting Improper Fractions to MNFand Reducing (\*NSN)

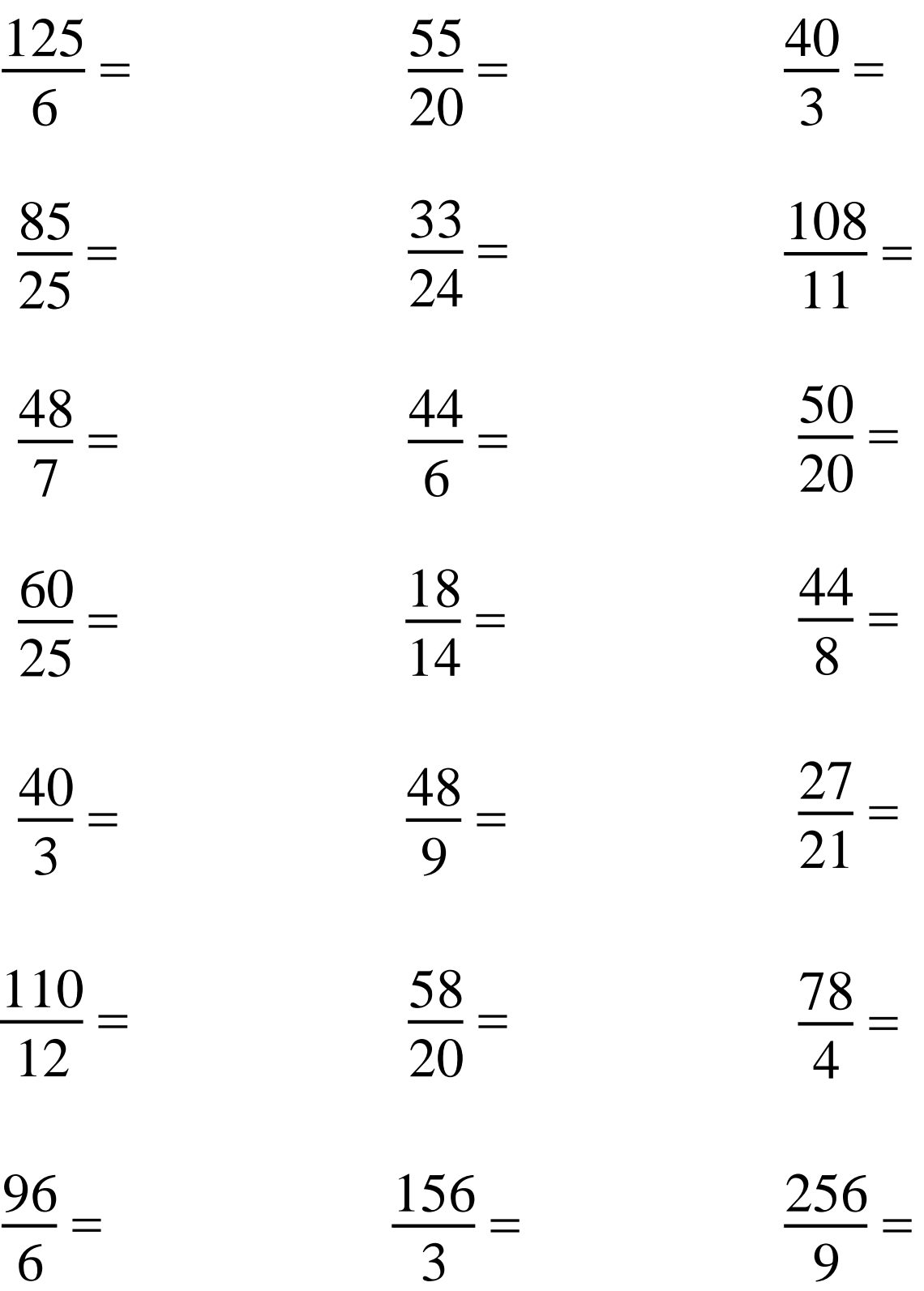

# Finding Equivalent Fractions – (\*NSN)

Find the equivalent fraction – remember, you will have to create another equivalent fraction to find the answer…

$$
\frac{16}{24} = \frac{15}{21} \qquad \frac{18}{24} = \frac{15}{36} \qquad \frac{20}{24} = \frac{15}{30}
$$

$$
\frac{6}{8} = \frac{15}{25} \qquad \frac{4}{14} = \frac{6}{12} \qquad \frac{6}{10} = \frac{15}{24}
$$

$$
\frac{4}{15} = \frac{10}{25} \qquad \frac{35}{16} = \frac{10}{24} \qquad \frac{6}{15} = \frac{9}{24}
$$

$$
\frac{4}{12} = \frac{10}{30} \qquad \frac{18}{16} = \frac{18}{24} \qquad \frac{20}{15} = \frac{20}{25}
$$

$$
\frac{6}{15} = \frac{10}{35} \qquad \frac{15}{35} = \frac{1}{14}
$$

Adding/Subtracting Fractions With Same Denominators - (\*NSN) a)  $\frac{2}{5}$  $\frac{2}{5} + \frac{1}{5}$  $\frac{1}{5}$  **b)**  $\frac{3}{10}$  $\frac{3}{10} + \frac{4}{10}$  $\frac{4}{10}$  c)  $\frac{4}{8}$  $\frac{4}{8}$  -  $\frac{1}{8}$  $\frac{1}{8}$  **d)**  $\frac{4}{11}$  $\frac{4}{11} + \frac{5}{11}$  $\frac{5}{11}$  e)  $\frac{8}{13}$  $\frac{8}{13} - \frac{2}{13}$  $\frac{2}{13}$ f)  $\frac{5}{5}$  $\frac{5}{6}$  -  $\frac{1}{6}$  $\frac{1}{6}$  g)  $\frac{3}{12}$  $\frac{3}{12} + \frac{5}{12}$  $\frac{5}{12}$  **h)**  $\frac{14}{15} - \frac{5}{15}$  **i)**  $\frac{4}{20} + \frac{12}{20}$  $\frac{12}{20}$  **j)**  $\frac{22}{24}$  -  $\frac{12}{24}$  $\frac{12}{24}$ **k)**  $1\frac{2}{5}$  $\frac{2}{5}$  + 3 $\frac{1}{5}$  1)  $4\frac{3}{10}$  + 5 $\frac{4}{10}$  m)  $8\frac{2}{4}$  $\frac{2}{4}$  - 5 $\frac{3}{4}$  $\frac{3}{4}$  **n)**  $3\frac{4}{5}$  +  $1\frac{2}{5}$  **o)**  $5\frac{3}{8}$  -  $1\frac{7}{8}$  $\frac{7}{8}$ **p)**  $6\frac{2}{5}$  $\frac{2}{5}$  - 3 $\frac{4}{5}$  $\frac{4}{5}$  **q)**  $3\frac{3}{11} + 5\frac{1}{11}$  **r)**  $7\frac{1}{4} - 5\frac{3}{4}$  $\frac{3}{4}$  s)  $2\frac{1}{5}$  +  $6\frac{1}{5}$  t)  $5\frac{2}{8}$  -  $3\frac{3}{8}$  $\frac{5}{8}$ 

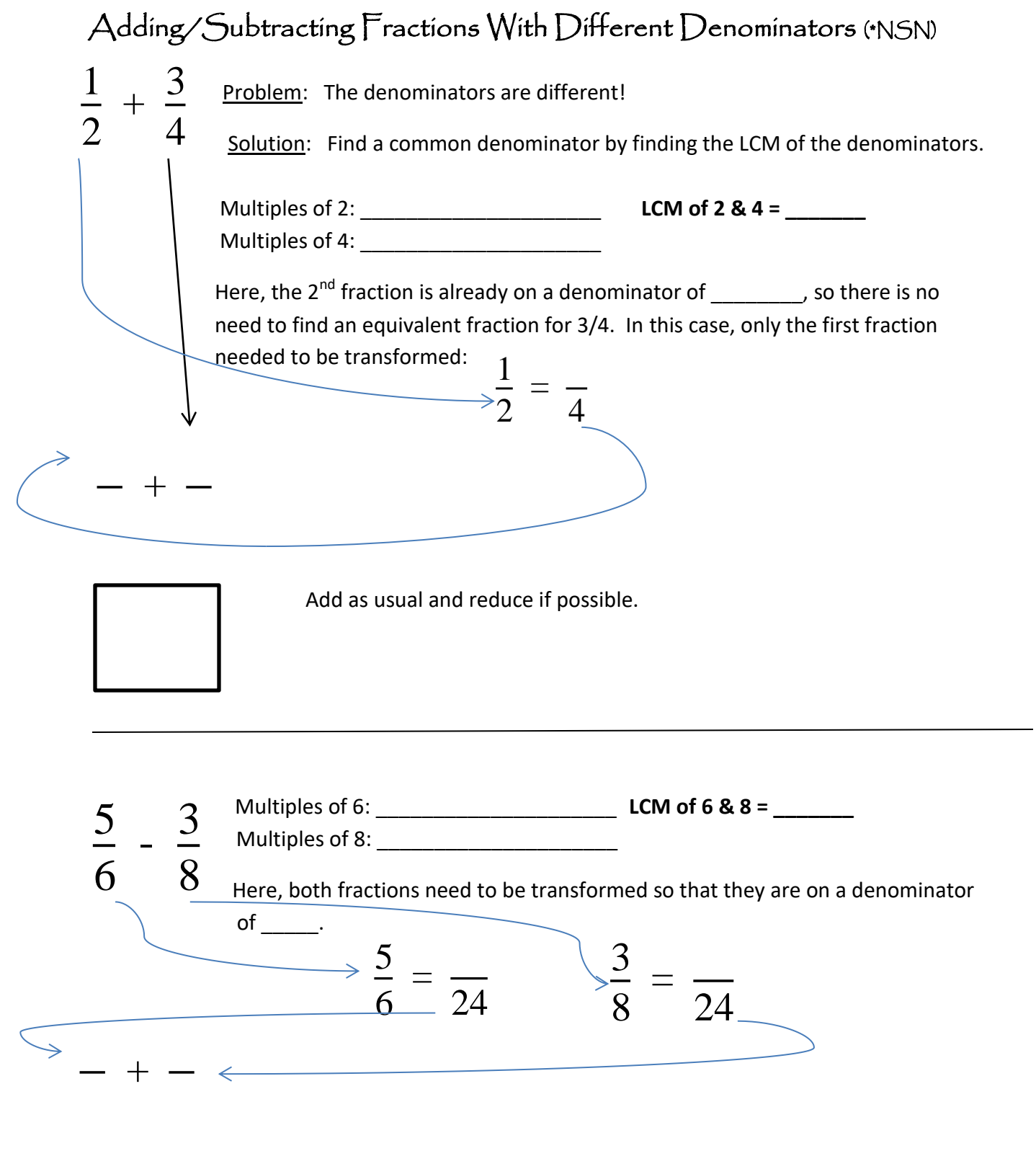

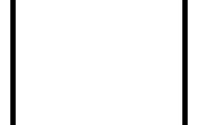

Adding and Subtracting Fractions With Different Denominators (\*NSN)

$$
\frac{8}{9} + \frac{1}{3} \qquad \qquad \frac{3}{4} - \frac{3}{8}
$$

$$
\frac{4}{7} + \frac{1}{4} \qquad \qquad \frac{7}{8} - \frac{2}{3}
$$

 $8 + 3$   $7 - 4$ 

Adding/Subtracting MNFractions With Different Denominators (\*NSN)

a) 
$$
1\frac{2}{6} + 3\frac{1}{5}
$$
   
b)  $6\frac{3}{10} - 3\frac{2}{3}$    
c)  $2\frac{1}{4} + 2\frac{3}{5}$ 

d) 
$$
6\frac{2}{3} - 3\frac{4}{5}
$$
 \t\t e)  $3\frac{3}{11} + 5\frac{3}{4}$  \t\t r)  $8\frac{5}{12} - 5\frac{4}{5}$ 

## Fractions – Word Problems - (\*NSN)

1. An engine uses 3/8 liters of gasoline every hour. At this rate, how much gasoline will this engine use in one and a half hours?

2. A first glass of water is ¼ full of water, a second glass is 1/8 full, a third is 1/3 full and a fourth glass is 5/12 full. If the water from all of these glasses was poured into one empty glass, would this glass be overflowing? If yes, by how much? If no, how much more would have to be added to make the glass completely full?

3. Water in a pond is at a depth of  $10$  3/8 cm. After removing a boulder from the pond, the level drops  $1$  5/6cm. What is the new depth of the pond?

4. If a nail 6 ¼ cm long is driven through two boards each 1 ¾ cm thick, how much of the nail will stick out?

5. James is planning his new garden. He wants to plant  $3 \frac{1}{2}$  rows of carrots, 2 1/3 rows of green beans, 3 % rows of lettuce and 3 5/6 rows of tomatoes. He has 12 available rows in his garden. Will he have enough space to plant all his seeds? If yes, how many rows does he have left? If no, how many rows are missing?

6. A new library book was 4 5/8 cm thick. After 3 years, one if its covers has fallen off and the book is now 4 1/4 cm thick. How thick will this book be when the other cover falls off?

# Fractions – Repeated Addition to Multiplication - (\*NSN)

=

1. Add: Can you transform this addition in to a multiplication?

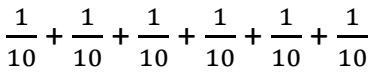

=

2  $\frac{2}{9} + \frac{2}{9}$  $\frac{2}{9} + \frac{2}{9}$  $\frac{2}{9} + \frac{2}{9}$ 9

2. Add: Can you transform this addition in to a multiplication?

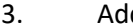

=

d: addition in to a multiplication?

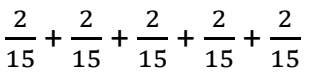

SUMMARY regarding multiplying fractions:

# Multiplication of Fractions (\*NSN)

Multiply these fractions. Don't forget to reduce your answer, if possible. For a challenge, try the "cancelling" method!

$$
\frac{2}{3} \times \frac{3}{4}
$$
\n
$$
\frac{1}{3} \times \frac{5}{10}
$$
\n
$$
\frac{3}{5} \times \frac{5}{7}
$$
\n
$$
\frac{9}{10} \times \frac{1}{2}
$$
\n
$$
\frac{2}{6} \times \frac{8}{10}
$$
\n
$$
\frac{2}{6} \times \frac{5}{9}
$$
\n
$$
\frac{1}{9} \text{ of } 8
$$
\n
$$
\frac{3}{6} \text{ of } 10
$$
\n
$$
\frac{4}{6} \text{ of } 6
$$
\n
$$
\frac{1}{2} \text{ of } 9
$$
\n
$$
\frac{1}{2} \text{ of } 9
$$
\n
$$
\frac{4}{7} \text{ of } 2
$$
\n
$$
4\frac{2}{9} \times 3\frac{1}{4}
$$
\n
$$
3\frac{1}{2} \times 2\frac{6}{7}
$$
\n
$$
4\frac{4}{7} \times 2\frac{1}{10}
$$
\n
$$
3\frac{1}{4} \times 3\frac{2}{3}
$$
\n
$$
2\frac{1}{5} \times 2\frac{3}{8}
$$
\n
$$
2\frac{4}{5} \times 3\frac{2}{7}
$$

### Multiplication of Fractions (\*NSN)

Multiply these fractions. Don't forget to reduce your answer, if possible. For a challenge, try the "cancelling" method!

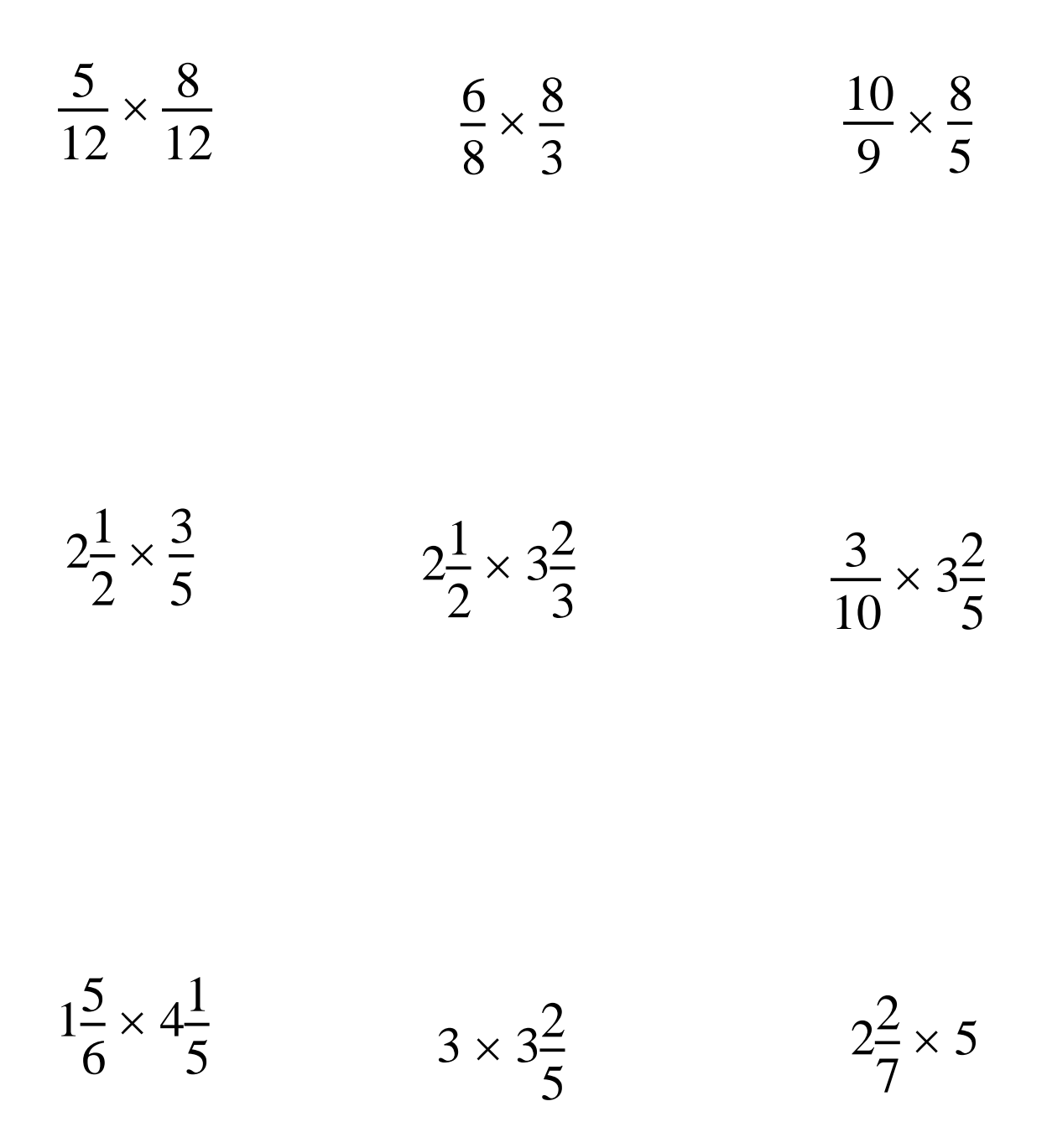

## Fraction to Decimal to Percent (\*NSN)

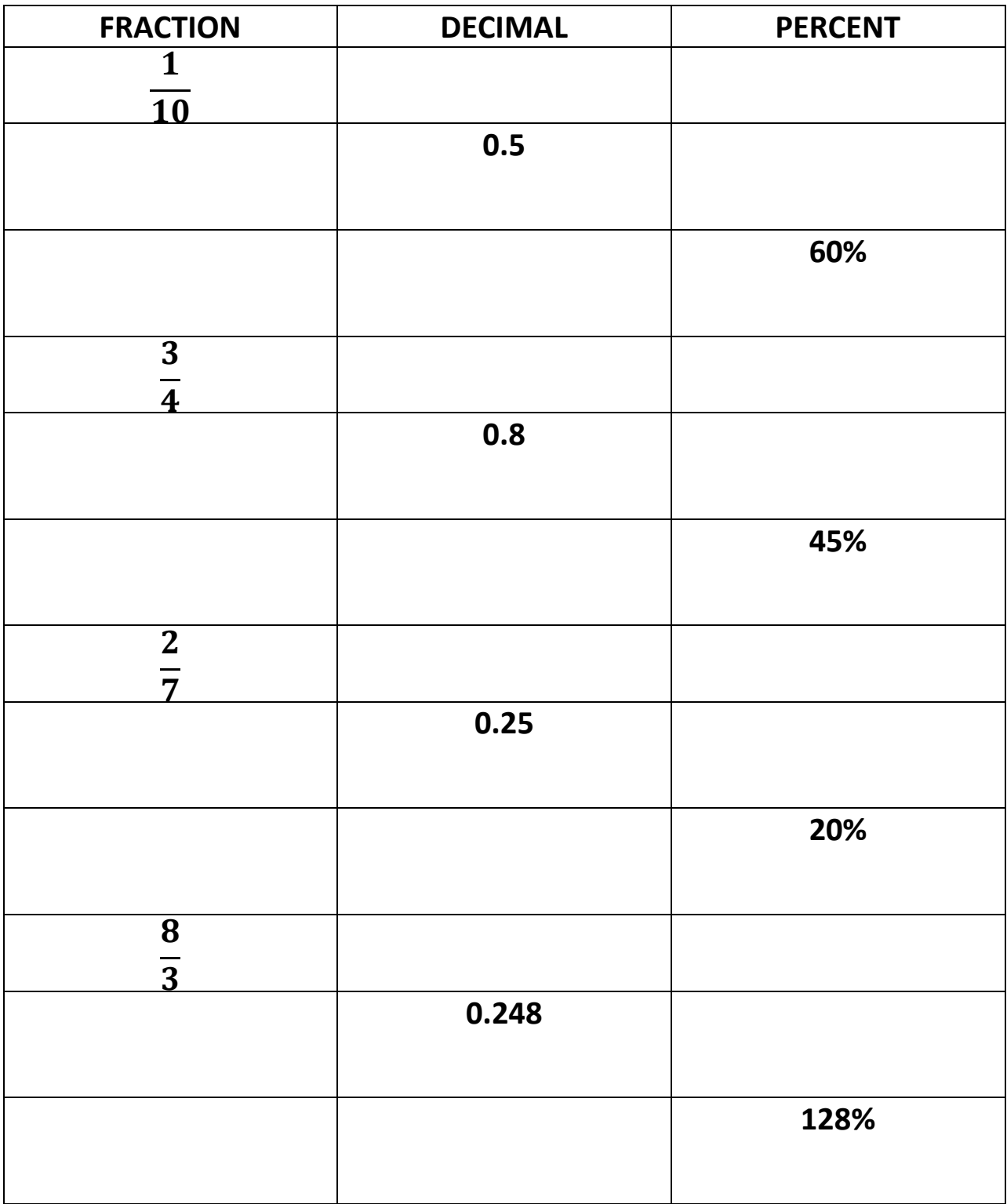

## Comparing and Ordering Fractions – (\*NSN)

1) Place < > or = inside of each box. Prove by leaving traces of your work!

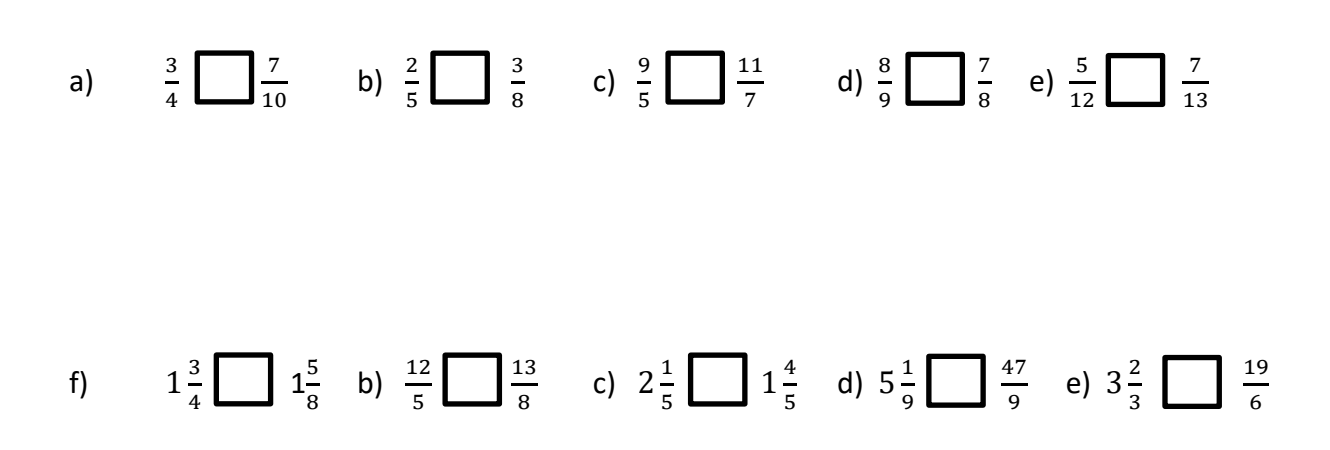

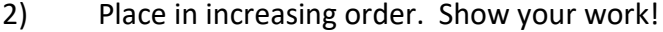

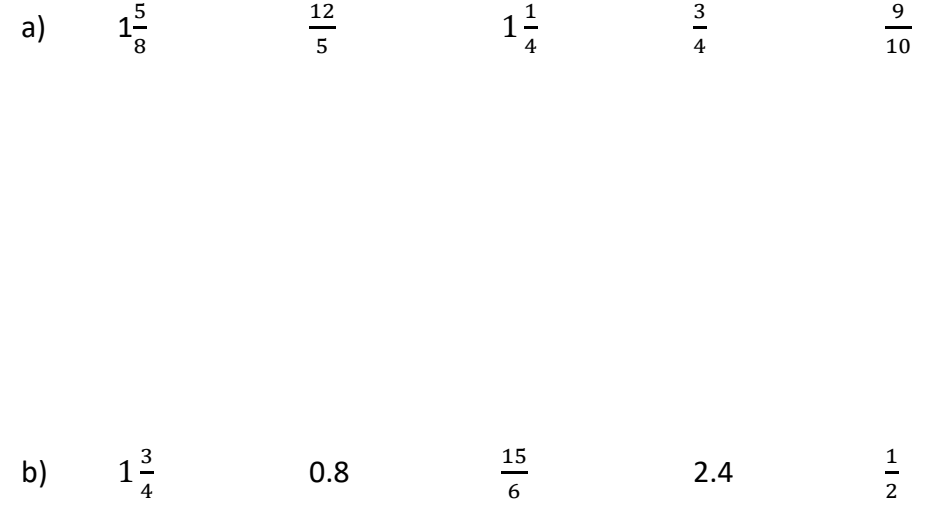

## Surface Area (Measure)

For each of the following shapes, sketch a net. Then, calculate the Surface Area (S.A.) using your class notes as a model. Make sure you use the proper form (state formula, identify variables, substitute variables, solve using BEDMAS, work downwards, line up equal signs on the left, insert unit of measure at the end.

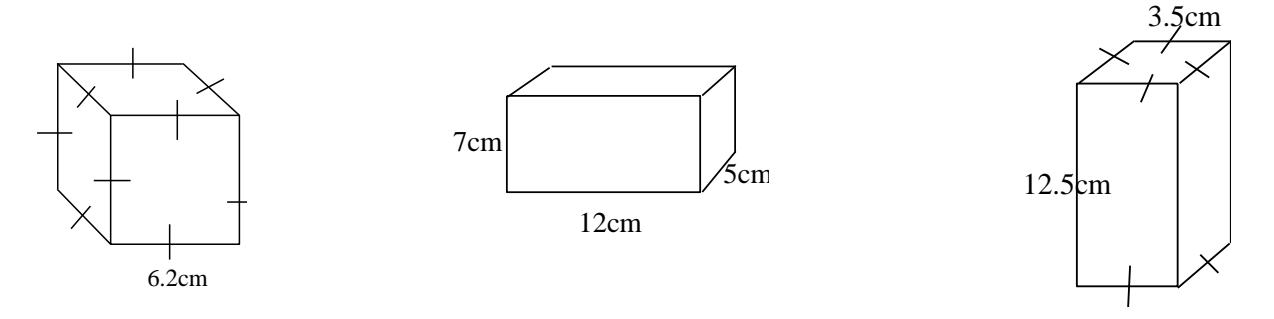

# Surface Area (Measure)

For each of the following shapes, sketch a net. Then, calculate the Surface Area (S.A.) using your class notes as a model. Make sure you use the proper form (state formula, identify variables, substitute variables, solve using BEDMAS, work downwards, line up equal signs on the left, insert unit of measure at the end.

A cube with side lengths of 8.3cm

156cm 44cm 0.72m

A rectangular based prism with side lengths of 4.5cm, 6.5cmand 7.1cm

# Surface Area – Continued (Measure)

For each of the following shapes, sketch a net. Then, calculate the Surface Area (S.A.) using your class notes as a model. Make sure you use the proper form (state formula, identify variables, substitute variables, solve using BEDMAS, work downwards, line up equal signs on the left, insert unit of measure at the end.

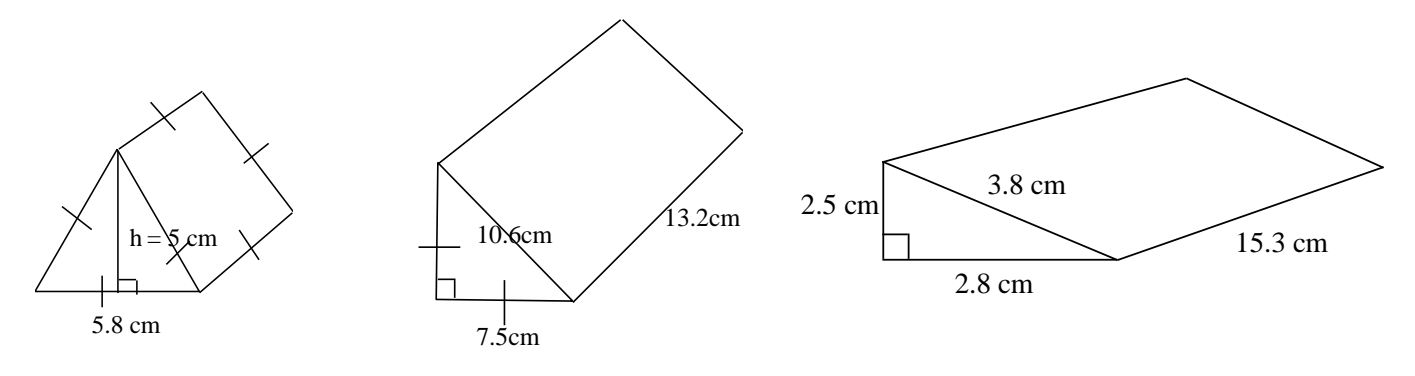

# Surface Area – Continued (Measure)

Sketch a net for the following shape. Then, calculate the Surface Area (S.A.) using your class notes as a model. Make sure you use the proper form (state formula, identify variables, substitute variables, solve using BEDMAS, work downwards, line up equal signs on the left, insert unit of measure at the end.

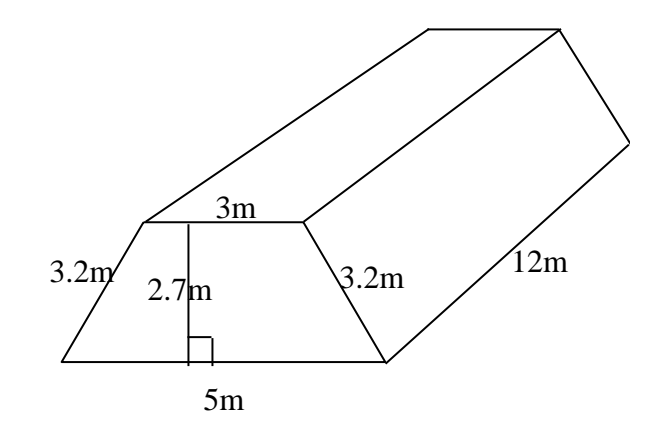

## S.A.– Working Backwards/Trial & Error (Measure)

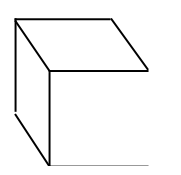

If the S.A. of a cube is 384 $m^2$ , what is the length of its edges?

If the following rectangular based prism has a SA of 250cm<sup>2</sup>, what would be the length of the base and height of the rectangles?

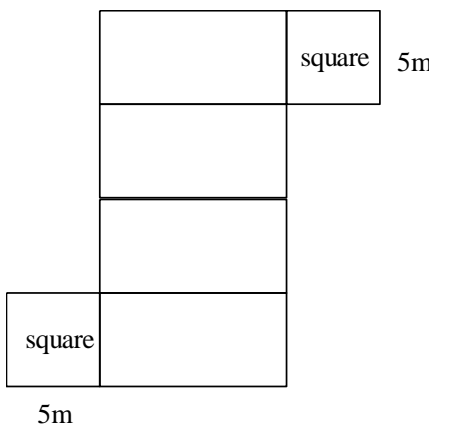

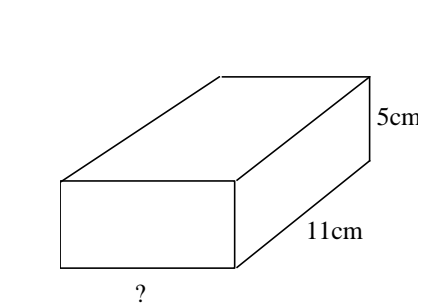

If the following rectangular based prism has a SA of 366cm<sup>2</sup>, what is the length of the missing value?

# Volume of Irregular Shapes and Prisms (Measure)

A State the volume of each figure below by counting the cubes (Note: each cube is 1cm<sup>3</sup>).

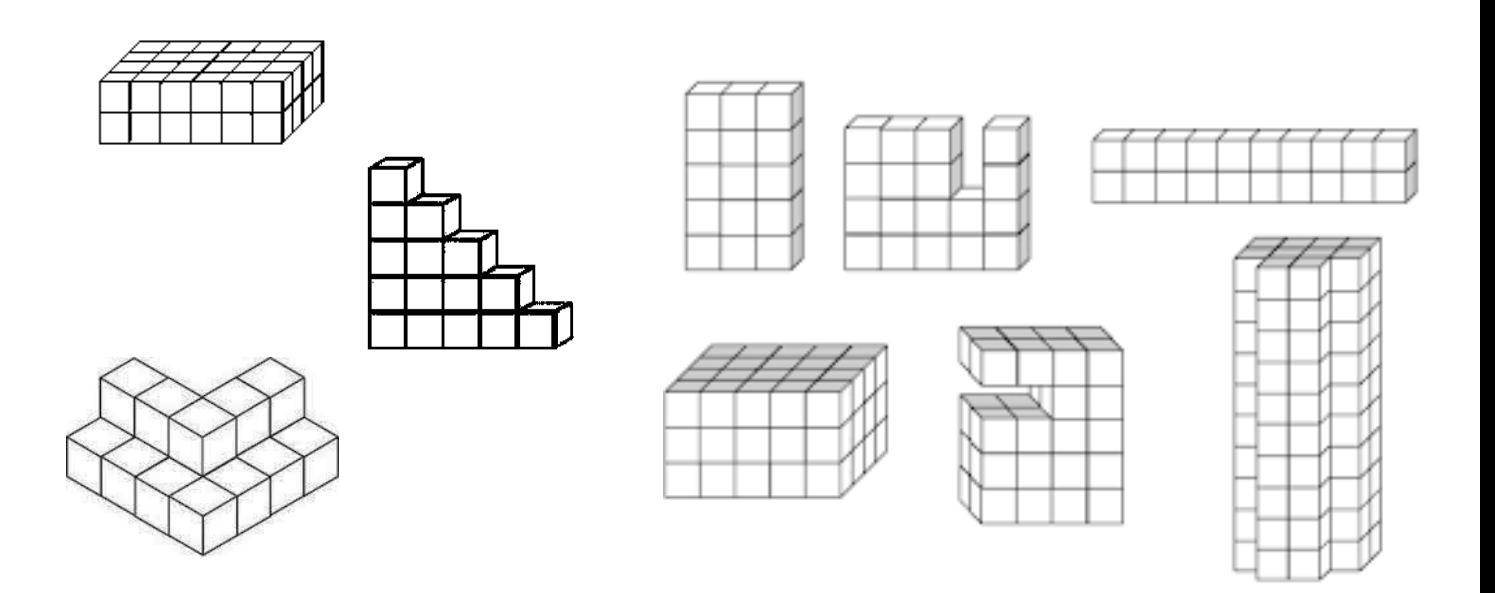

B Calculate the volume of each figure below. Remember: Calculate the area of the face, then multiply this answer by the depth/height of the prism. Use the 5-Step method. All measurements are in centimeters.

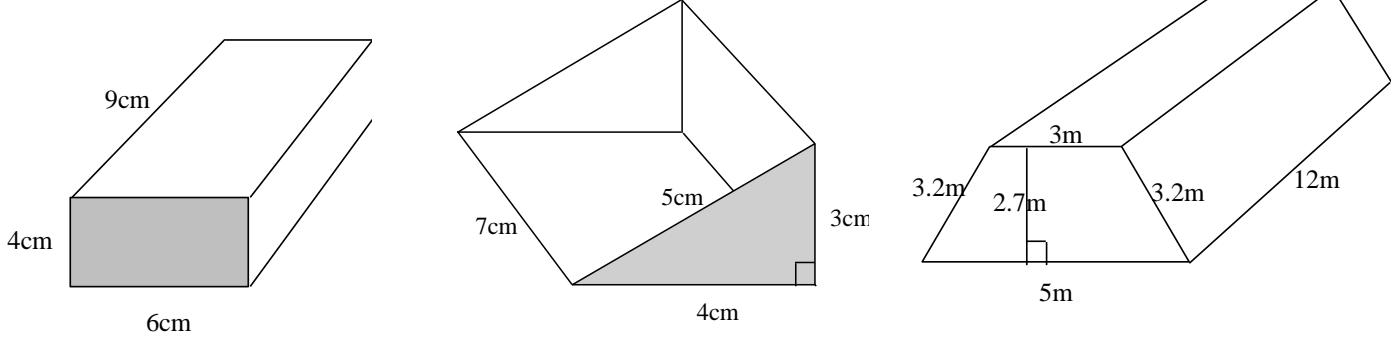

# Volume of Rectangular-Based Prims (Measure)

Calculate the volume of each prism below. Don't forget to use the 5-step method (form).

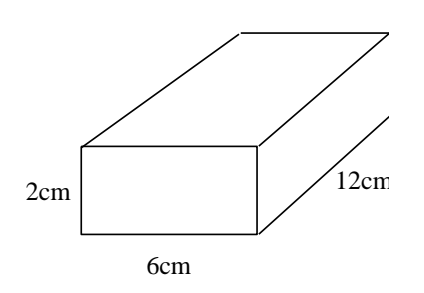

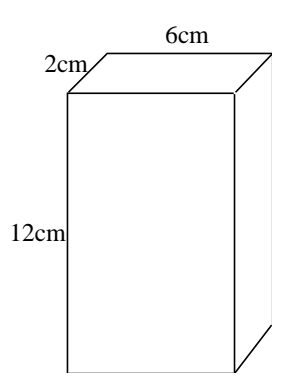

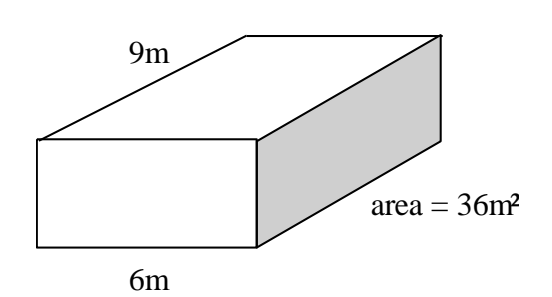

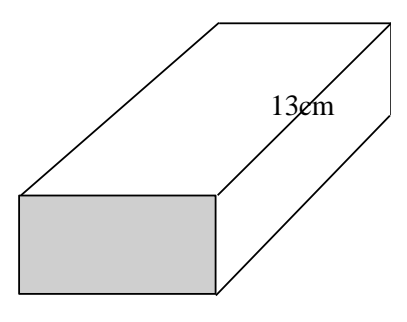

Area of face = 48cm²

# Volume of Irregular Shapes/Prisms (Measure)

Calculate the volume of the figure below. Remember to either:

- 1) Break your shape up into smaller prisms and then find the sum of the volumes (solve by addition).
- 2) Calculate the volume of a larger prism and subtract the volume of the smaller prism (solve by subtraction).

Do not forget to use the 5-Step method.

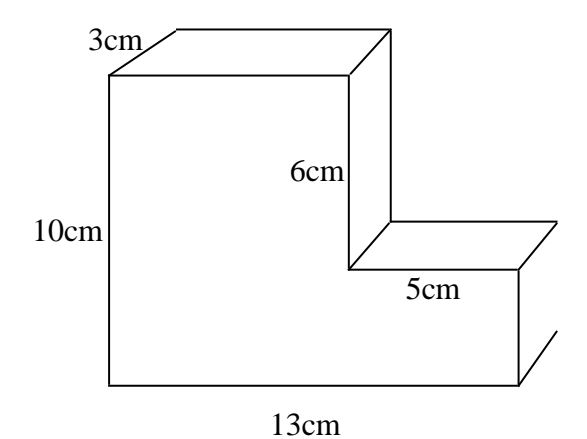

## Volume of Rectangular-Based Prims (Measure)

Calculate the volume of the trapezoid-based prism below if we were to remove the volume occupied by the triangular-based prisms located on the inside of the 3D shape. Don't forget to use the 5-step method.

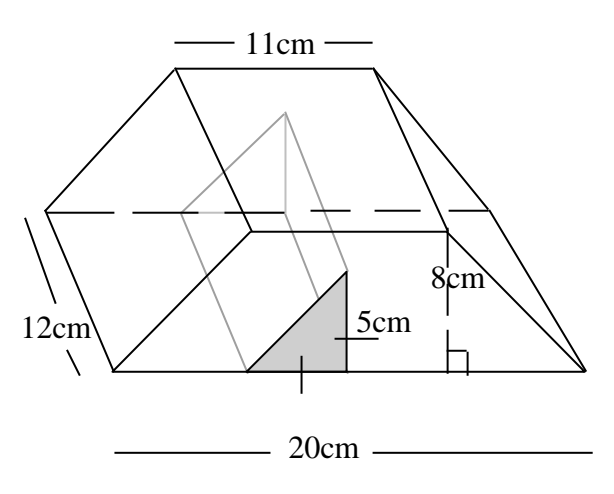

## The Cartesian Plane (Geo)

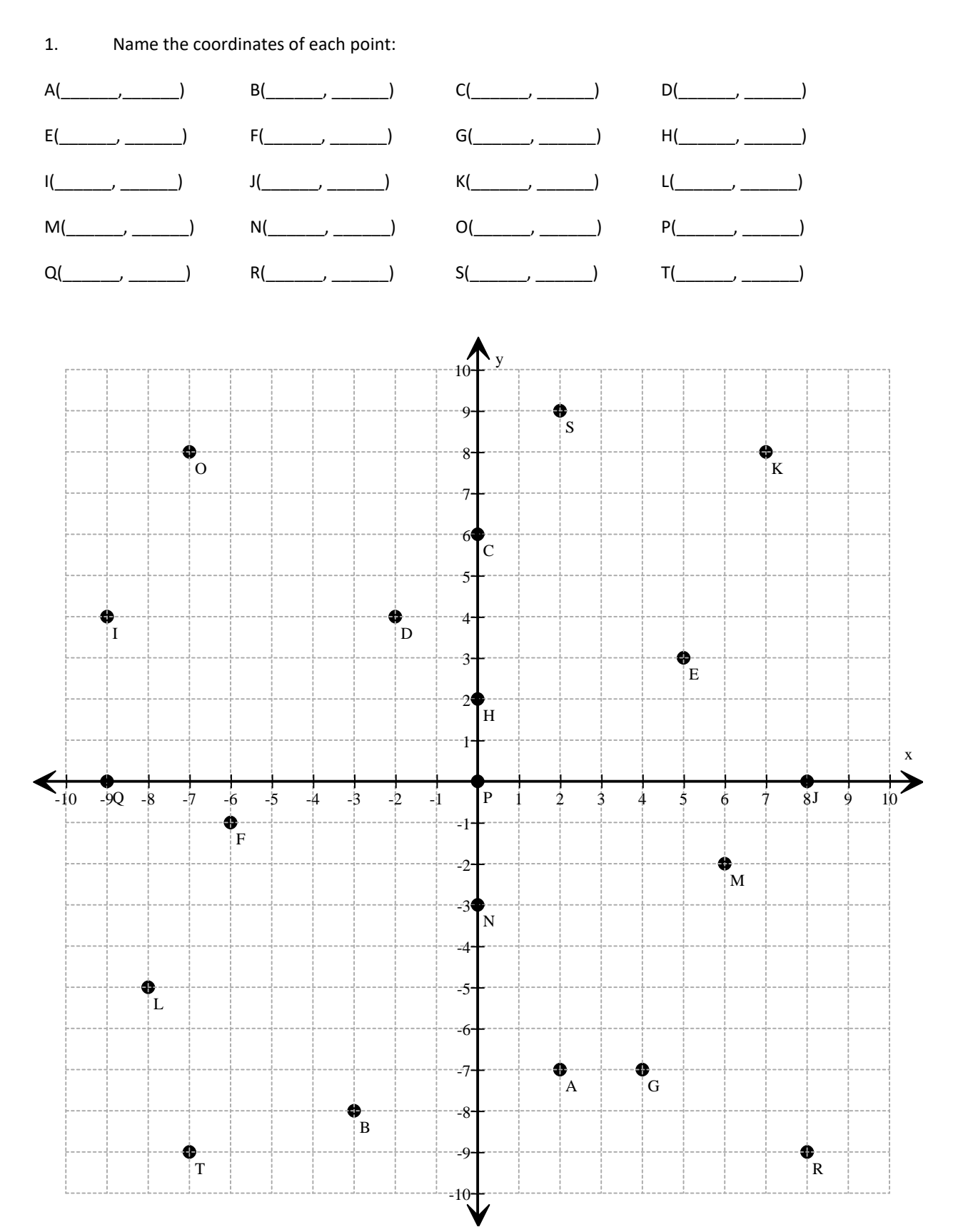

# The Cartesian Plane (Geo)

#### 1. Place the following points on the Cartesian Plane:

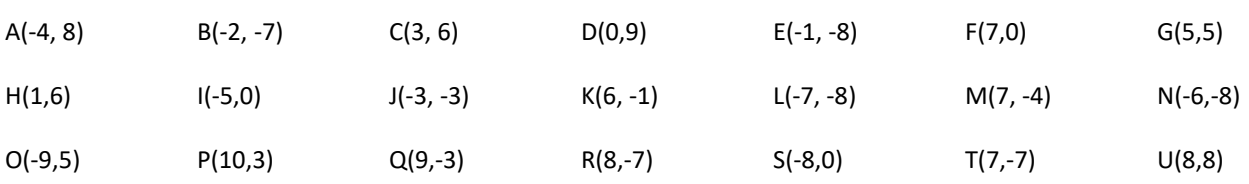

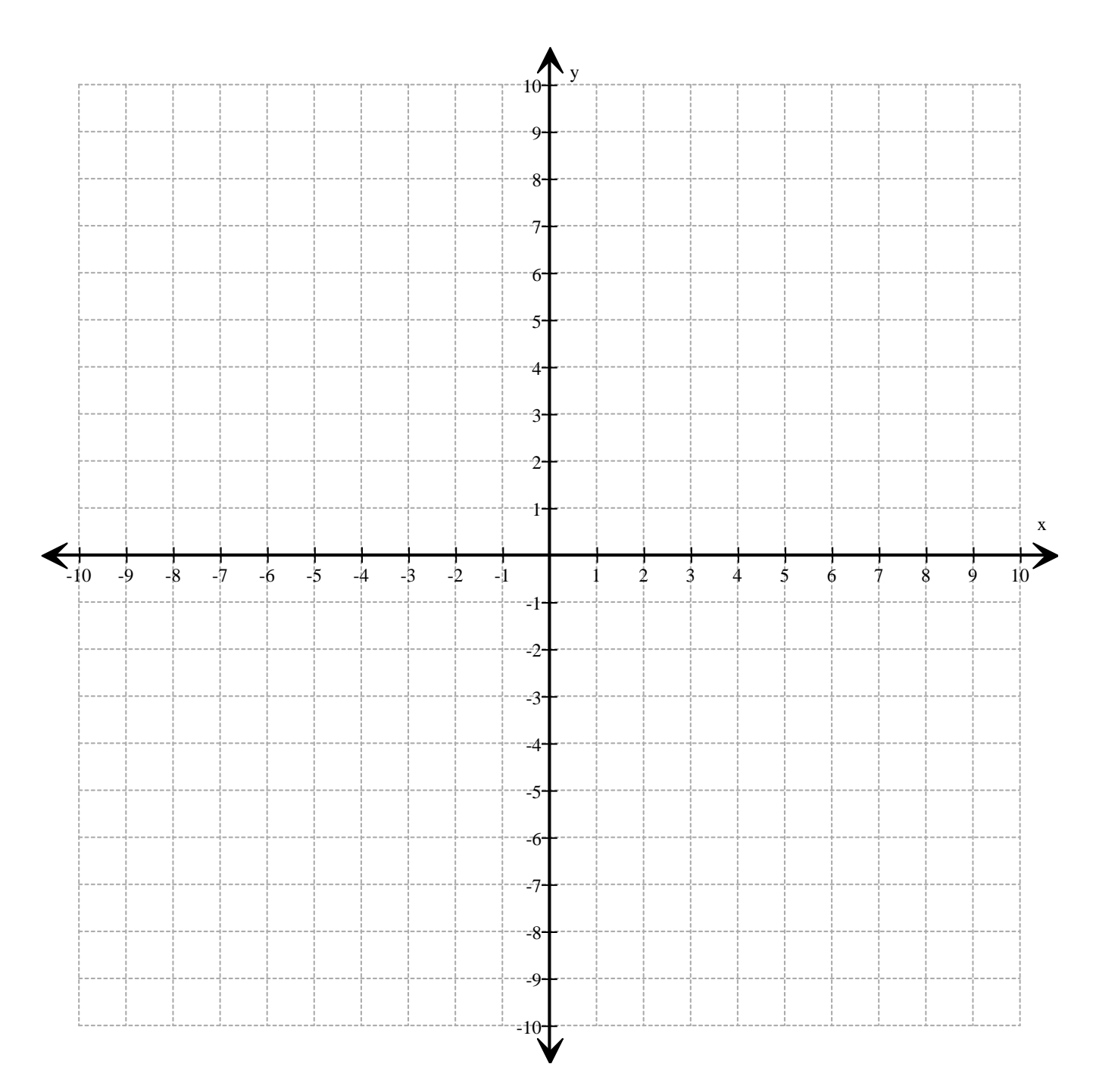

#### The Cartesian Plane - Review (Geo)

1. Name the coordinates for each point. REMEMBER: Start at the origin and figure out left/right movement first (X-axis movement), then up/down movement (Y-Axis movement).

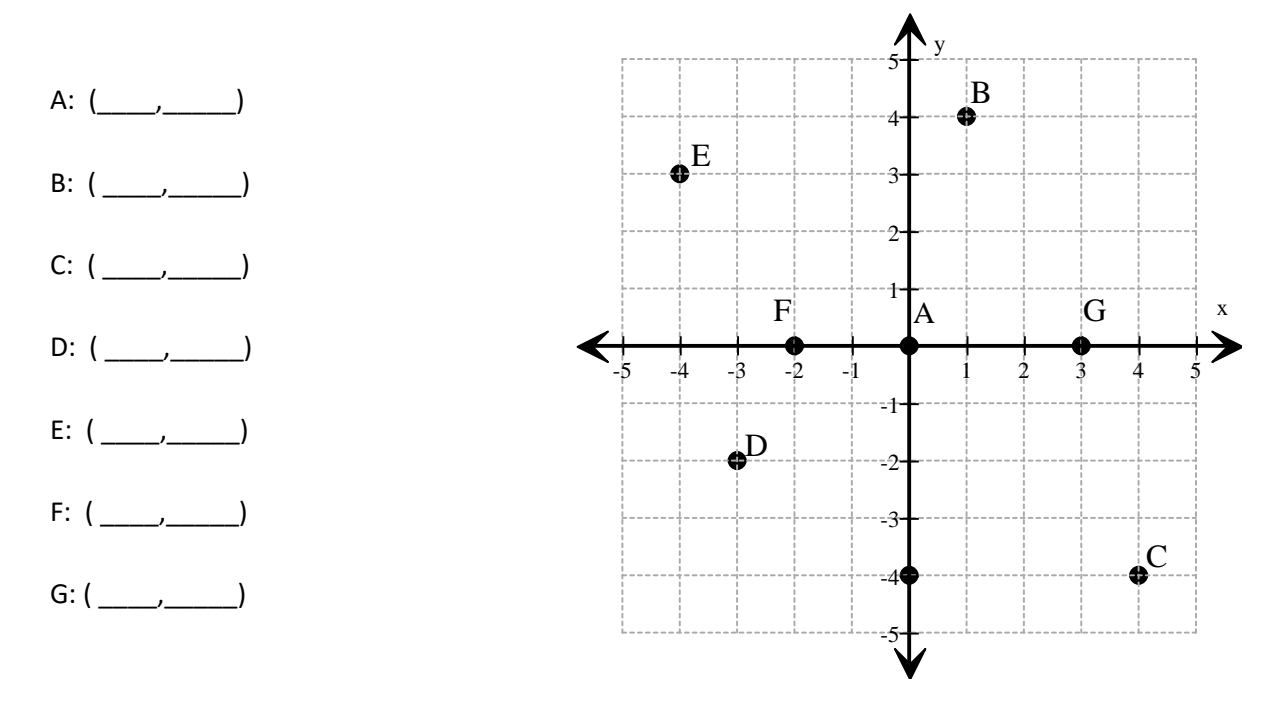

2. Plot/place the following coordinates on the Cartesian Plane. Don't forget to label each coordinate with its corresponding capital letter. REMEMBER: Start at the origin and slide the left/right movement first (X-axis), then slide the up/down movement (Y-Axis).

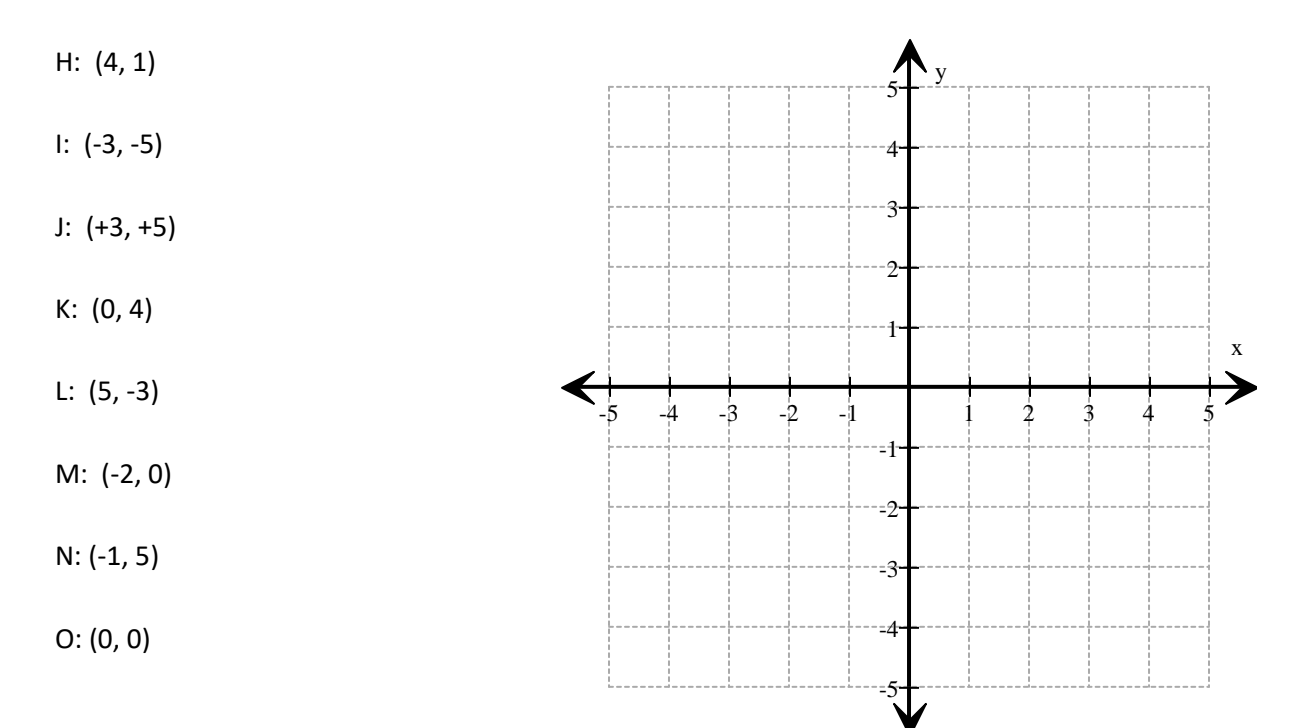

- 1. Using the Cartesian Plane on the right:
	- a) Using a ruler, join points A to B, B to C and C to A.
	- b) Determine the pre-image coordinates (of A, B, C). Write them below.
	- c) Translate (slide) the pre-image triangle ABC. 6 units right and 4 units up.
	- d) Draw the image using a ruler and label the image A'B'C'.
	- e) Write the image coordinates below.
	- f) Determine the translation vector and write it below.

Pre-Image Coordinates: Image Coordinates

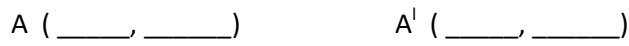

- B (\_\_\_\_\_, \_\_\_\_\_\_) B' (\_\_\_\_\_, \_\_\_\_\_)
- $C$  (  $\qquad \qquad$  )

```
The translation vector is [ ____, _____]
```
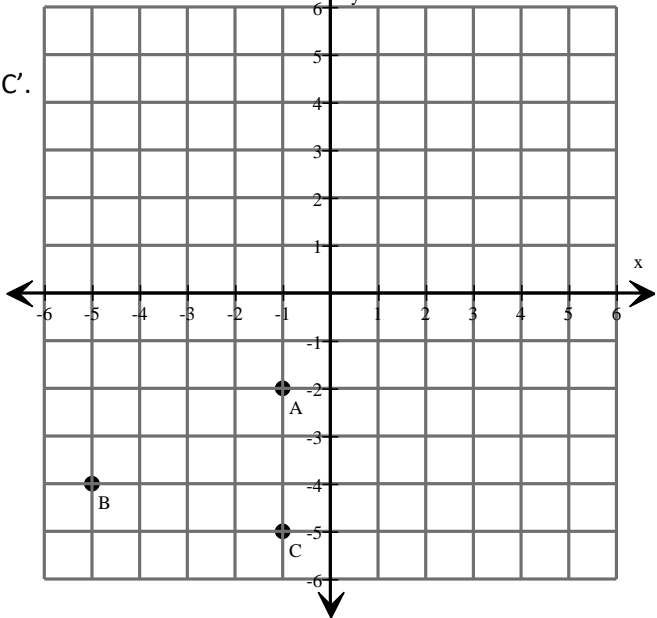

 $\overline{D}$   $\overline{E}$ 

5 6 y

y

- 2. Using the Cartesian Plane on the right:
	- a) Using a ruler, join points D to E, E to F, F to G and G to D.
	- b) Determine the pre-image coordinates (of D, E, F and G). Write them below.

 $\begin{pmatrix} 1 & 1 \\ 1 & 1 \end{pmatrix}$ 

- c) Translate (slide) the pre-image trapezoid DEFG. 5 units left and 7 units down.
- d) Draw the image using a ruler and label the image D'E'F'G'.
- e) Write the image coordinates below.
- f) Determine the translation vector and write it below.

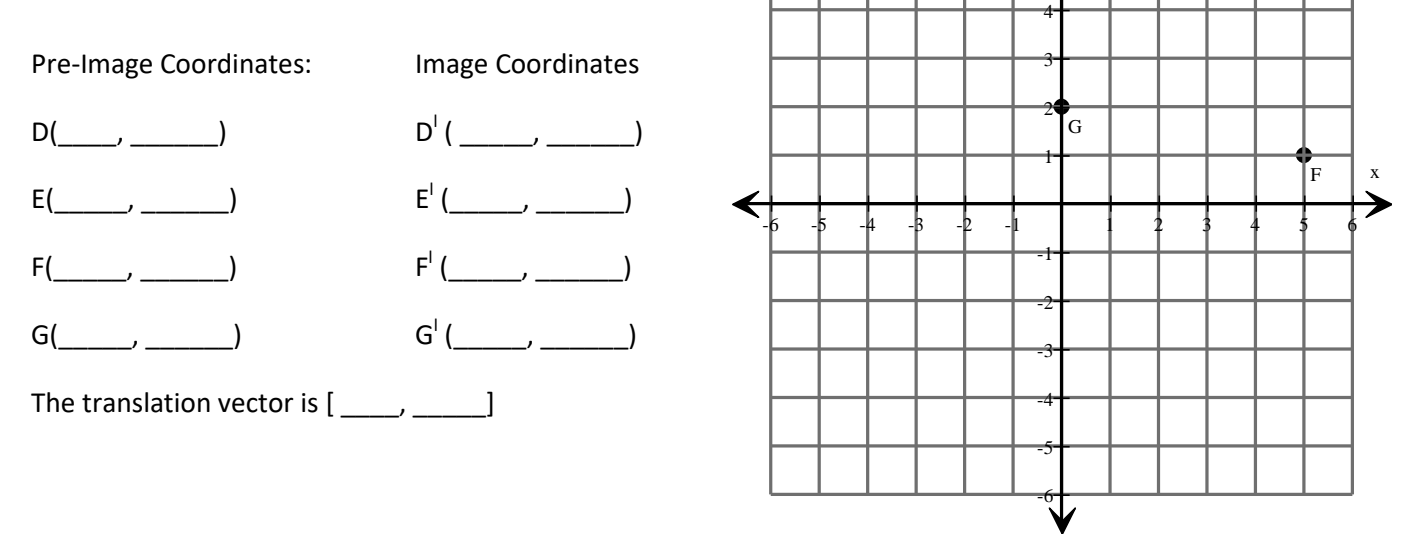

1. Locate and label each coordinate (pre-image) on the Cartesian Plane. Then, translate each coordinate according to instructions and label the new coordinate (image) on the Cartesian Plane. Finally, write the image coordinates on the left of the Cartesian Plane.

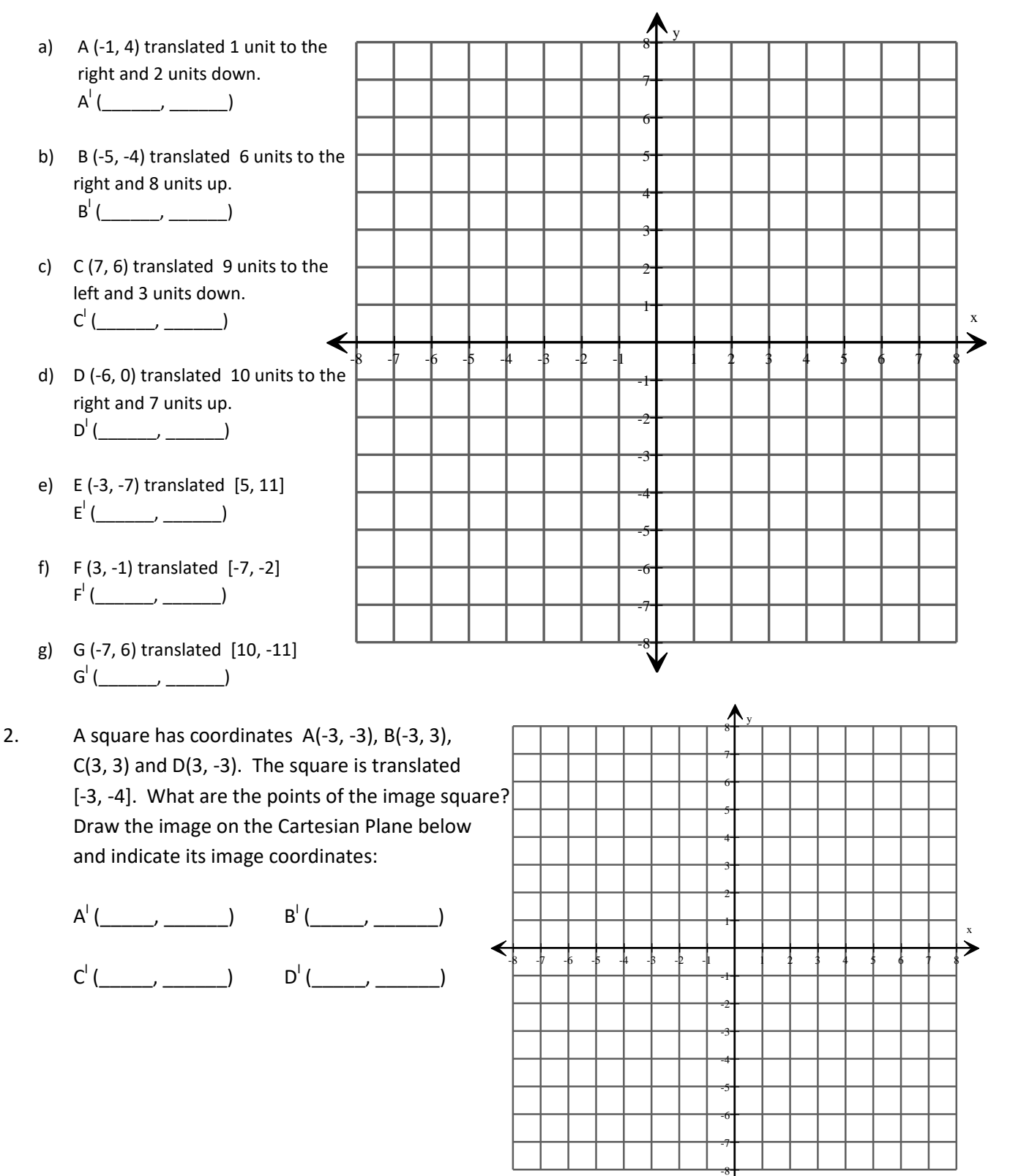

1. Using the Cartesian Planes below, fill in the missing information:

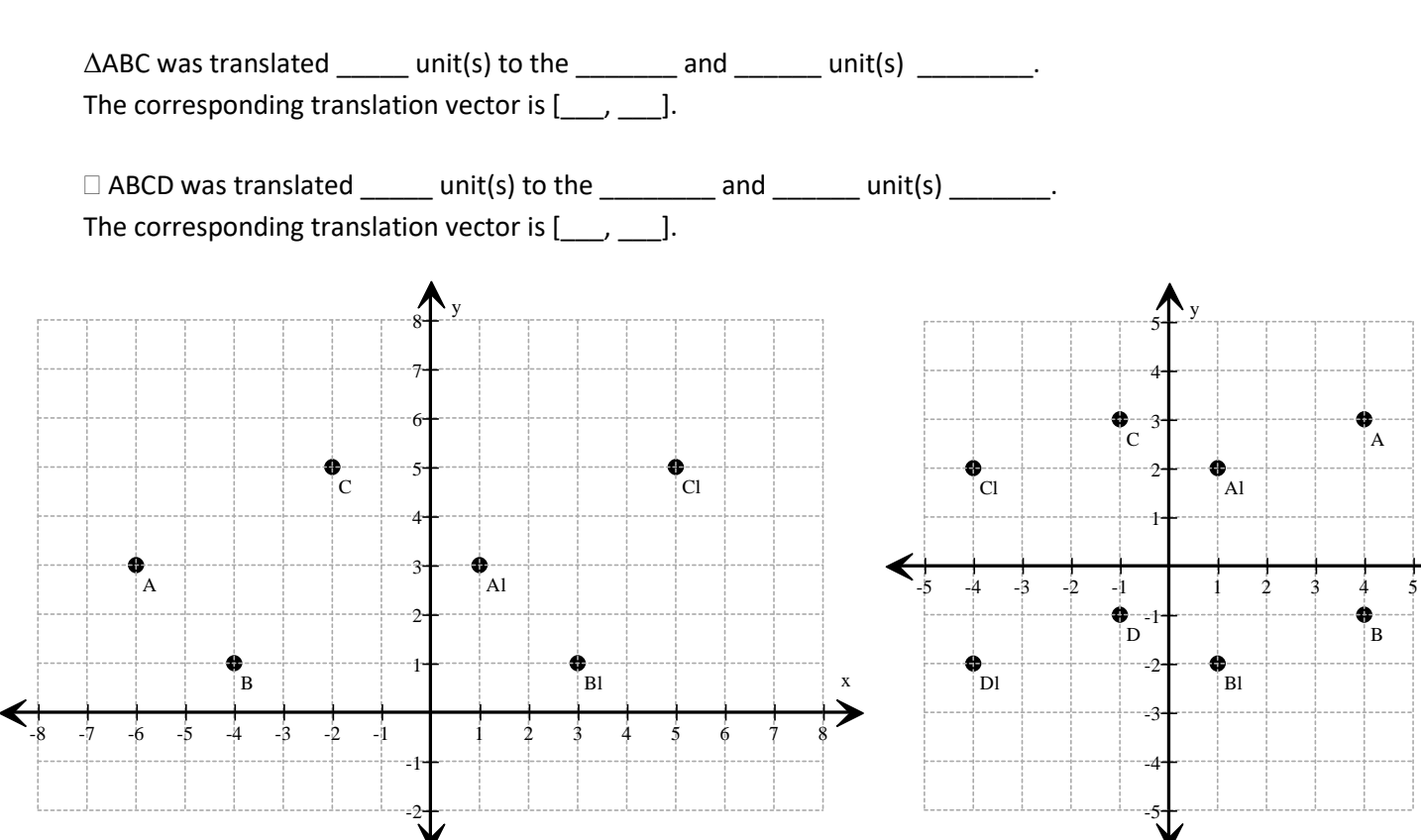

2. Translate  $\triangle$ ABC [-4, 2] and label the image  $\mathsf{A}^{\mathsf{I}}\mathsf{B}^{\mathsf{I}}\mathsf{C}^{\mathsf{I}}$ 

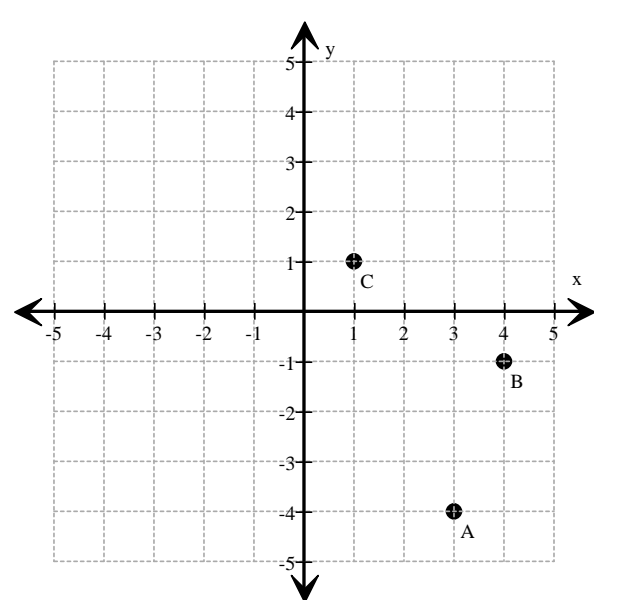

. 3. Translate ΔDEF [3,-3] and label the image  $D^lE^lF^l$ .

A

æ

x

B

♠

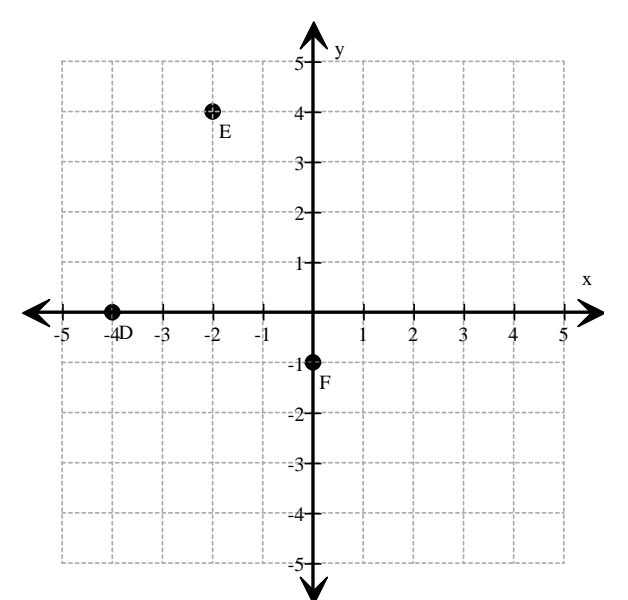

1. Translate  $\Box$ GHIJ [0,+2] and label the image  $\mathsf{G}^{\mathsf{I}}\mathsf{H}^{\mathsf{I}}\mathsf{I}^{\mathsf{I}}\mathsf{I}^{\mathsf{I}}$ 

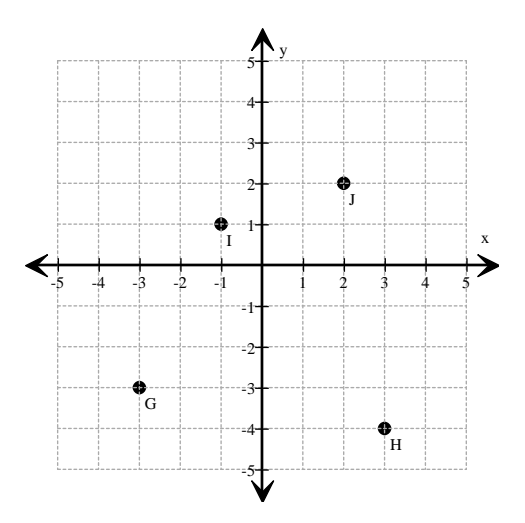

3. Translate  $\triangle$  ABC [-4, 3]. Label the image  $\mathsf{A}^{\mathsf{I}}\mathsf{B}^{\mathsf{I}}\mathsf{C}^{\mathsf{I}}$ Then, translate  $\blacktriangle \mathsf{A}^|\mathsf{B}^! \mathsf{C}^!$  [2, -6]. Label the 2<sup>nd</sup> image Then, translate  $\blacktriangle$  D  $A^{\parallel}B^{\parallel}C^{\parallel}$  $\blacksquare$  . Image  $\mathsf{D}^\mathsf{H}\mathsf{E}^\mathsf{H}\mathsf{F}^\mathsf{H}$  .

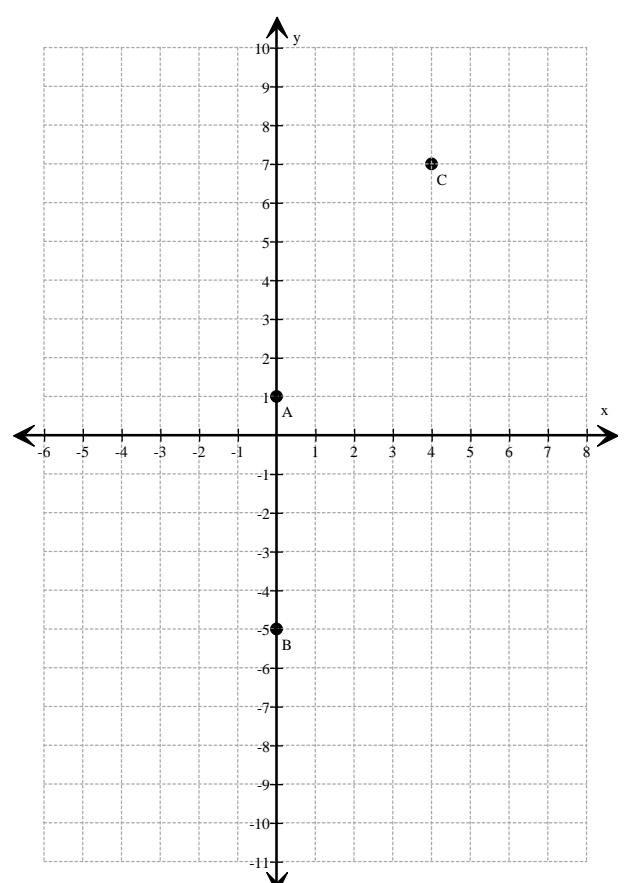

. 2. Translate  $\Delta$ KLM [1,-2] and label the image K $^{\mathsf{L}^{\mathsf{I}}}$ M<sup>1</sup>. Then, translate  $\Delta K^{\vert}L^{\vert}M^{\vert}$  [-2,4] and label the image  $\mathsf{K}^{\mathsf{II}} \mathsf{L}^{\mathsf{II}} \mathsf{M}^{\mathsf{II}}.$ 

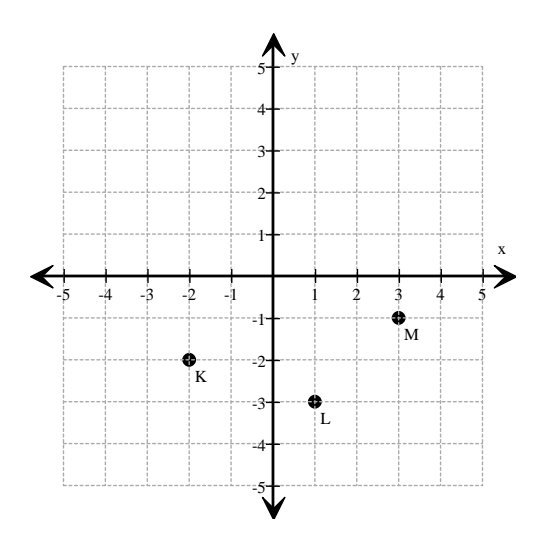

. 4. Translate  $\triangle$  DEF [6, -8]. Label the image  $D^l E^l F^l$ .  $E^{\mathsf{I}}F^{\mathsf{I}}$  [-7, 4]. Label the 2<sup>nd</sup>

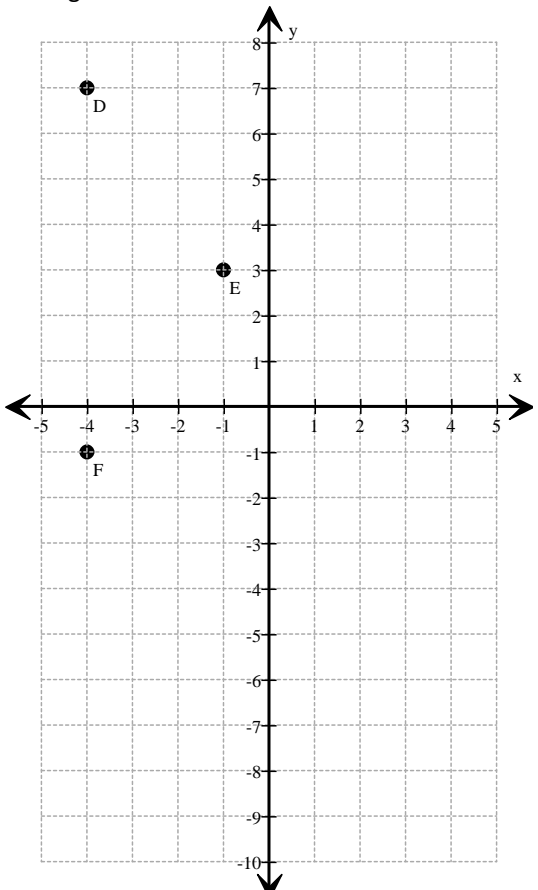

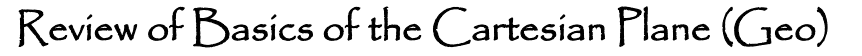

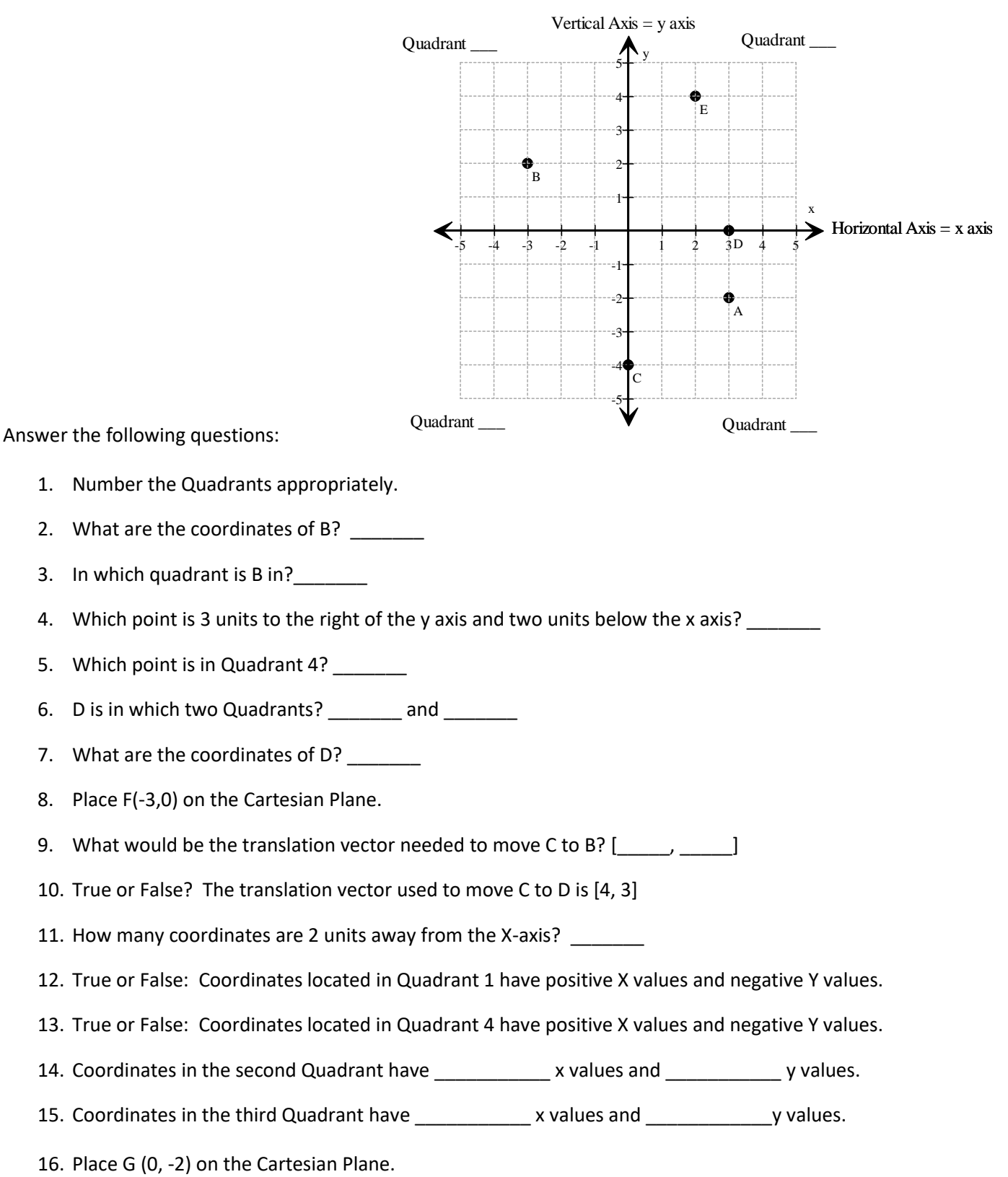
Which method do you prefer?

### Reflections on the X Axis (Geo)

Reflect triangle ABC on the X-axis. Then, answer the questions/follow the steps below:

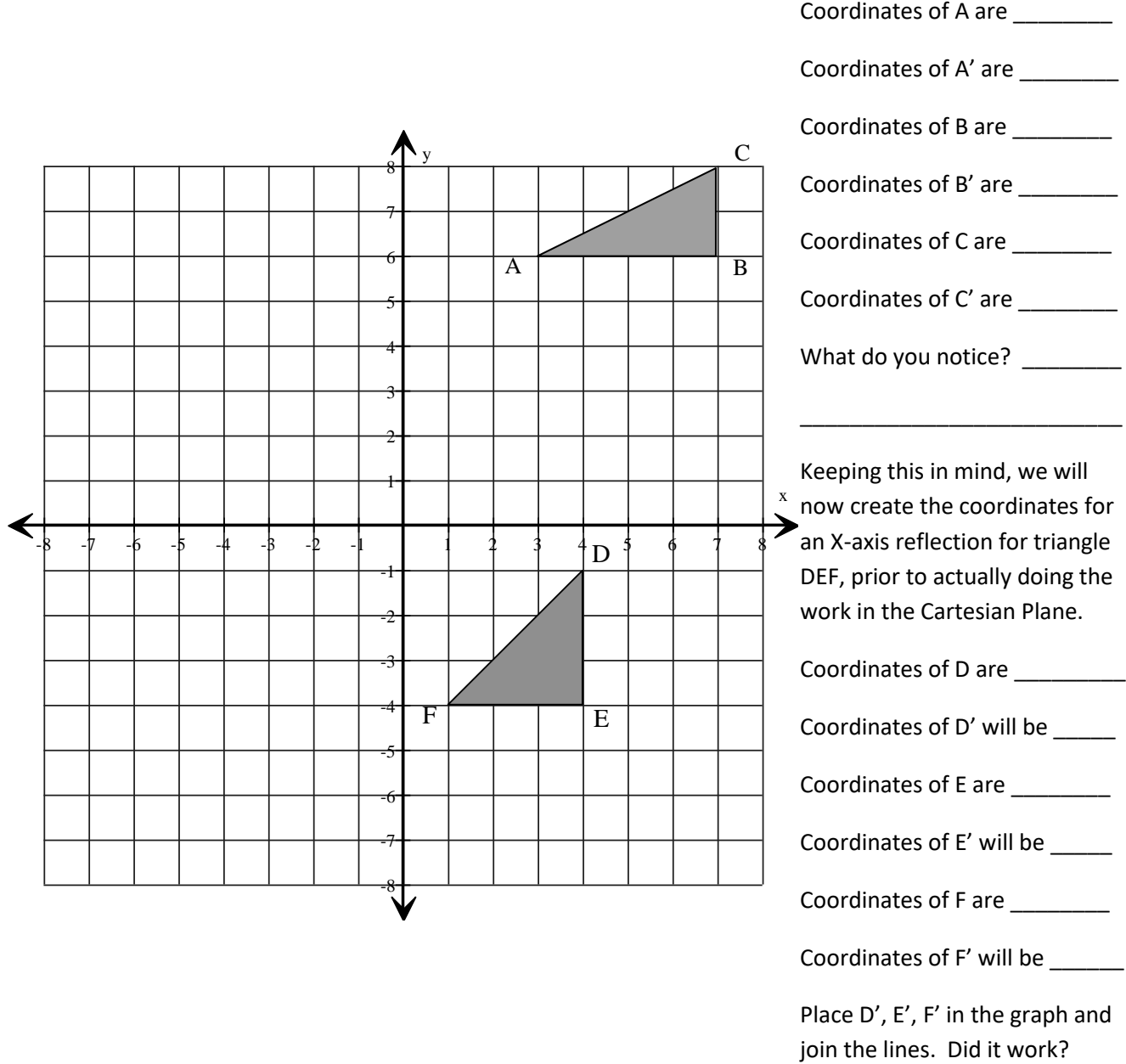

**Conclusion: When reflecting on the X-Axis:**

Which method do you prefer?

#### Reflections on the Y Axis (Geo)

Reflect triangle ABC on the Y axis. Then, answer the questions/follow the steps below:

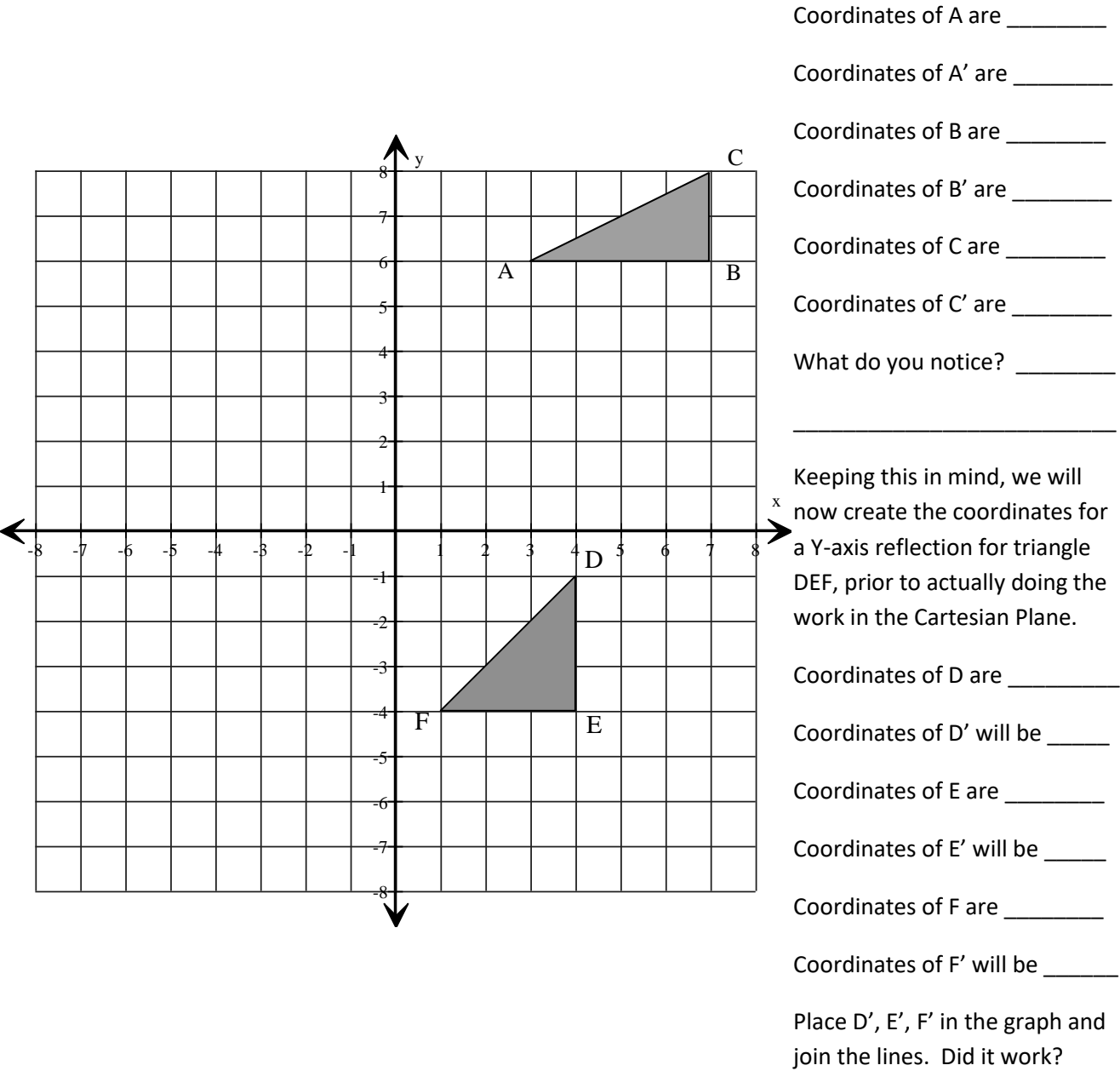

**Conclusion: When reflecting on the Y-Axis:**

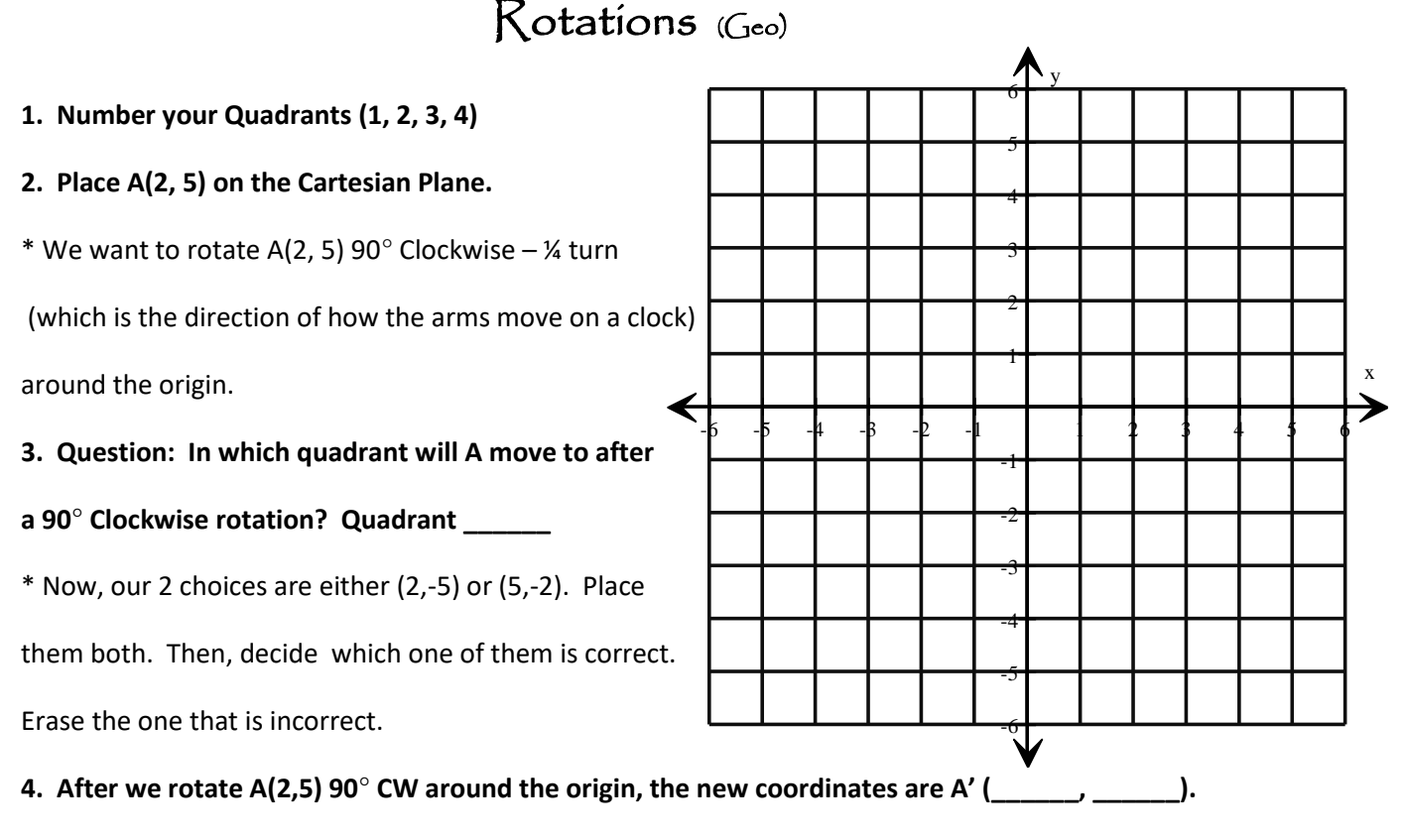

\* We will now repeat the same process as above, beginning again with A(2,5) and rotating 180°CW, or, a ½ turn.

#### **5. In which quadrant will A move to after a 180° CW rotation? Quadrant \_\_\_\_\_\_\_.**

\* Our 2 choices are either (-2, -5) or (-5, -2). Place them both. Then, decide which one of them is correct. Erase the one that is incorrect.

**6. After we rotate A(2,5) 180°CW around the origin, the new coordinates are A'' (\_\_\_\_\_\_\_, \_\_\_\_\_\_\_).**

\* We will now repeat the same process, beginning again with A(2,5) and rotating 270 °CW  $\rightarrow$  % turn.

#### **7. In which quadrant will A move to after a 270°CW rotation? Quadrant \_\_\_\_\_\_\_.**

\* Our 2 choices are either (-2, 5) or (-5, 2). Place them both. Then, decide which one of them is correct. Erase the one that is incorrect.

#### **8. After we rotate A(2,5) 270°CW around the origin, the new coordinates are A''' (\_\_\_\_\_\_\_, \_\_\_\_\_\_\_).**

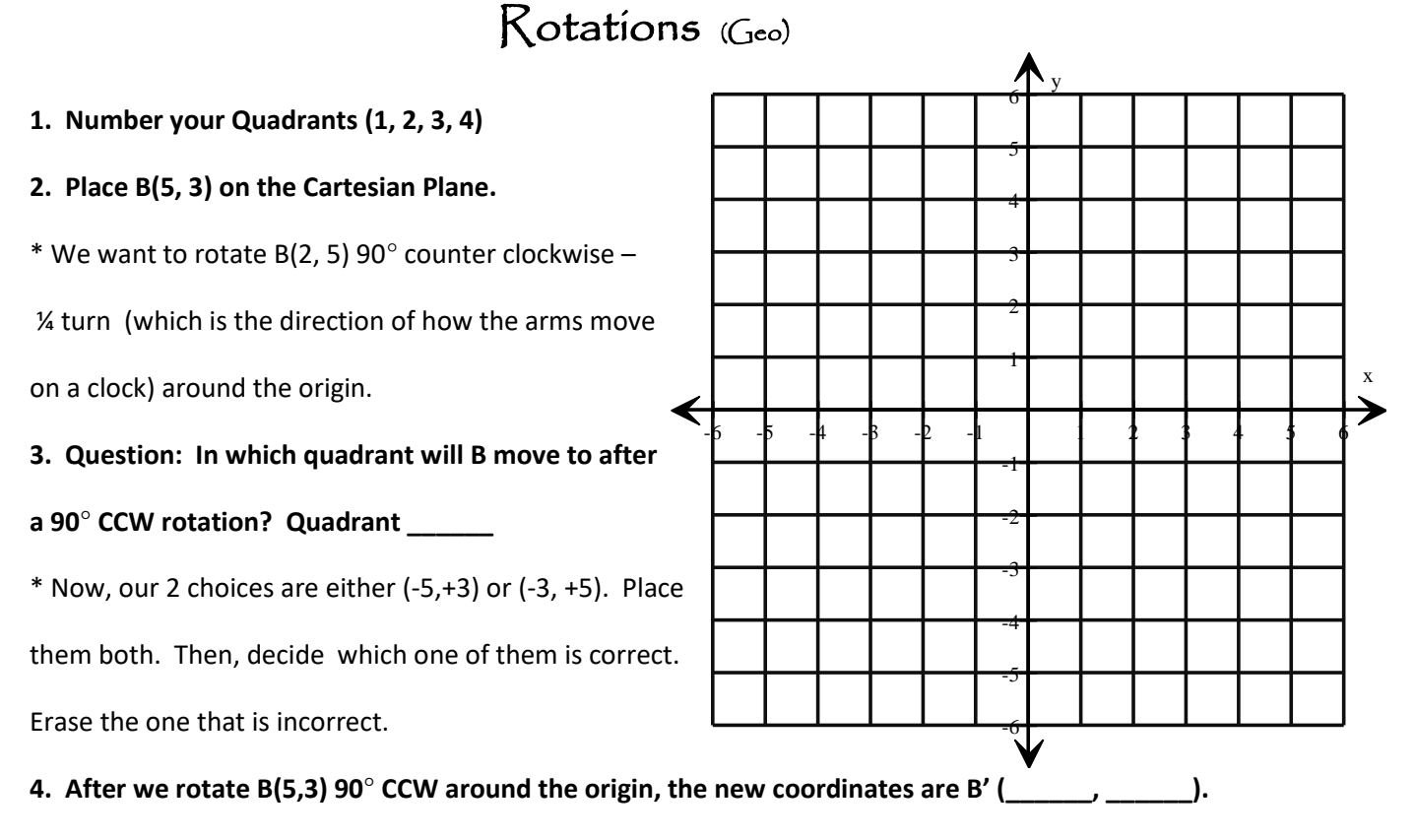

\* We will now repeat the same process as above, beginning again with B(5,3) and rotating 180 $^{\circ}$  CCW, or, a ½ turn.

#### **5. In which quadrant will B move to after a 180° CCW rotation? Quadrant \_\_\_\_\_\_\_.**

\* Our 2 choices are either (-3, -5) or (-5, -3). Place them both. Then, decide which one of them is correct. Erase the one that is incorrect.

**6. After we rotate B(5,3) 180°CCW around the origin, the new coordinates are B'' (\_\_\_\_\_\_, \_\_\_\_\_\_\_).**

\* We will now repeat the same process, beginning again with B(5,3) and rotating 270°CCW  $\rightarrow$  % turn.

#### **7. In which quadrant will B move to after a 270°CCW rotation? Quadrant \_\_\_\_\_\_\_.**

\* Our 2 choices are either ( 5, -3) or (-3, 5). Place them both. Then, decide which one of them is correct. Erase the one that is incorrect.

#### **8. After we rotate B(5,3) 270°CCW around the origin, the new coordinates are B''' (\_\_\_\_\_\_, \_\_\_\_\_\_\_).**

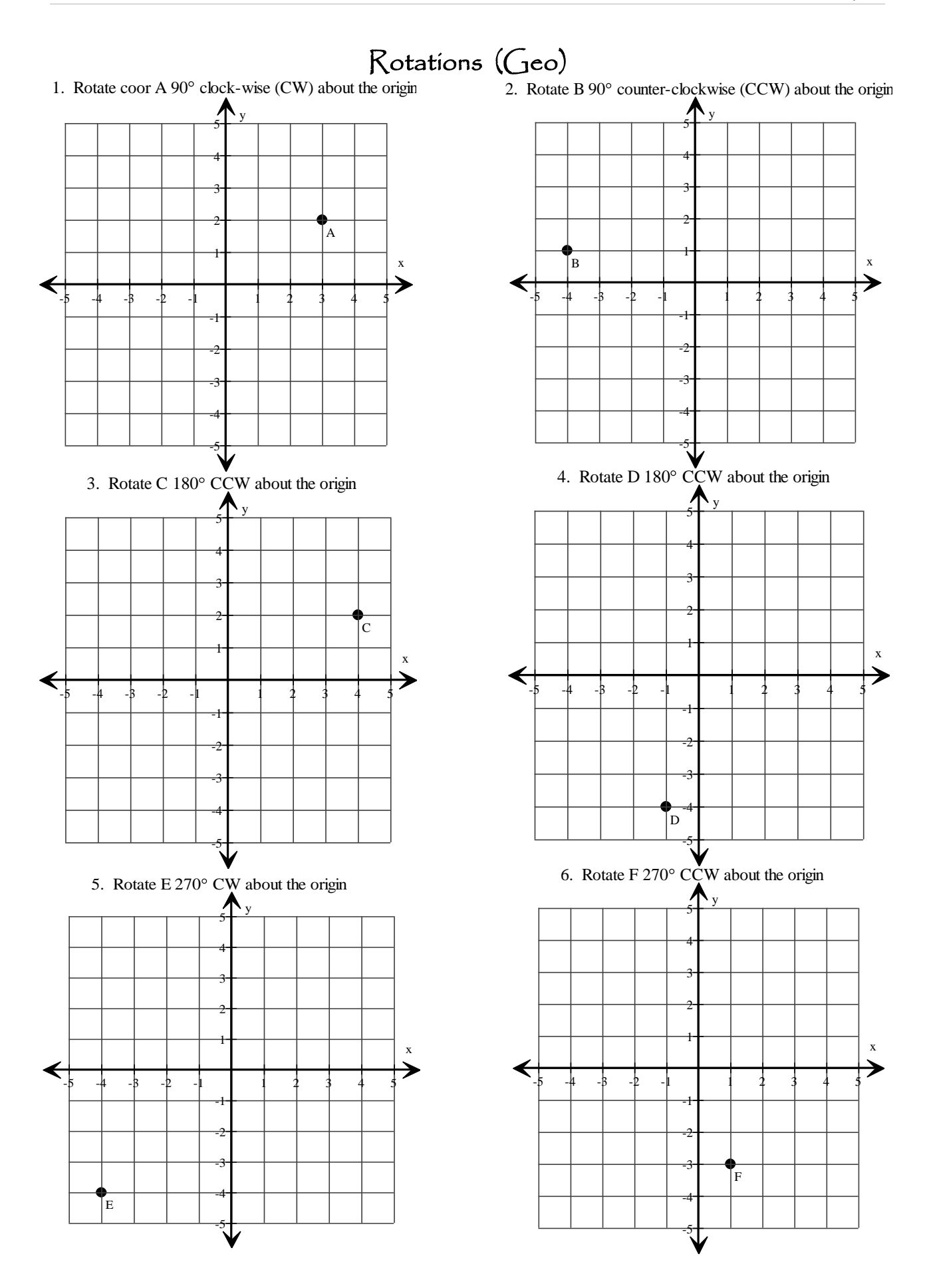

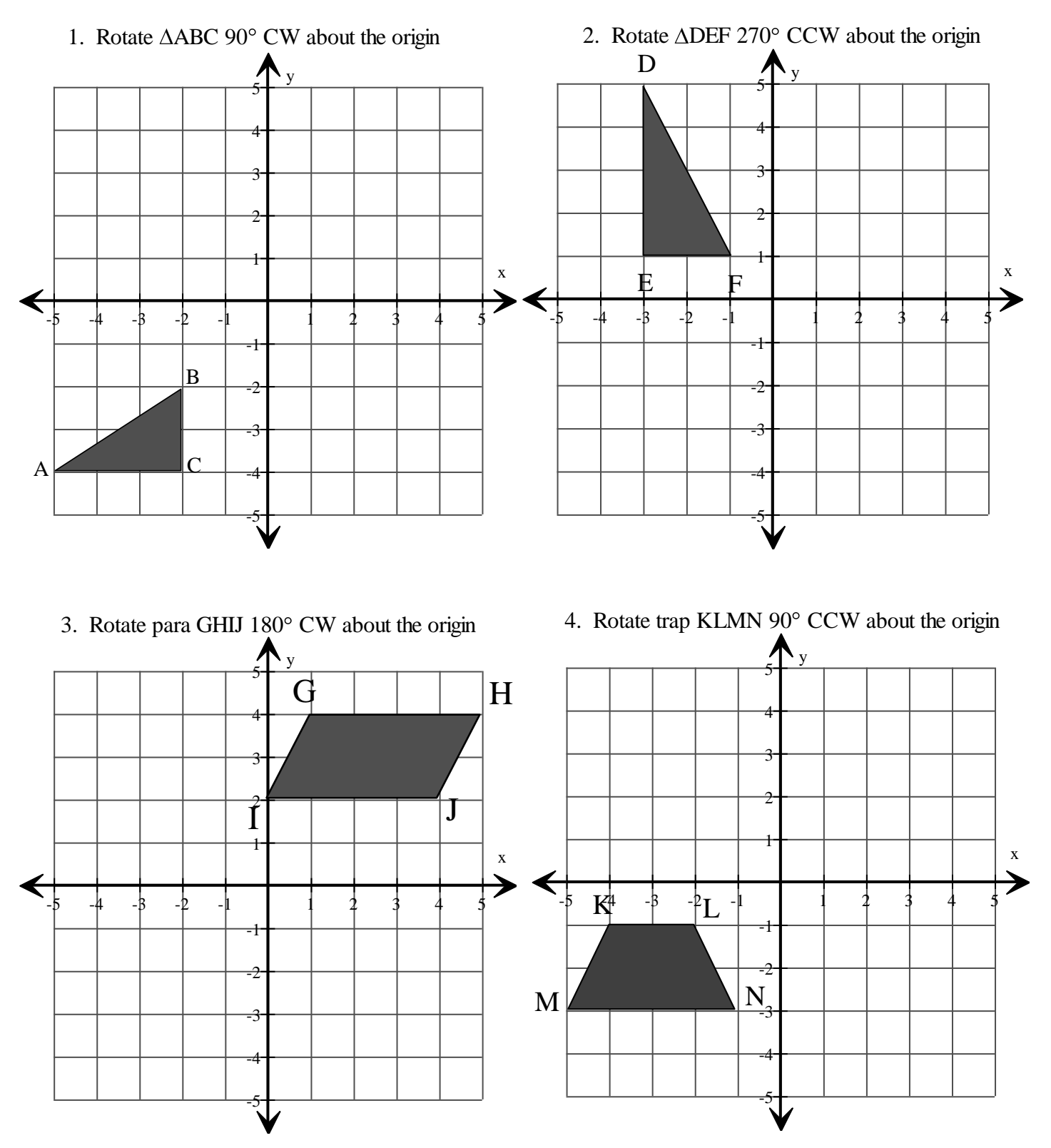

### Rotations (Geo)

# Two & Three Step Transformations - Review(Geo)

Draw the image(s) according to instructions:

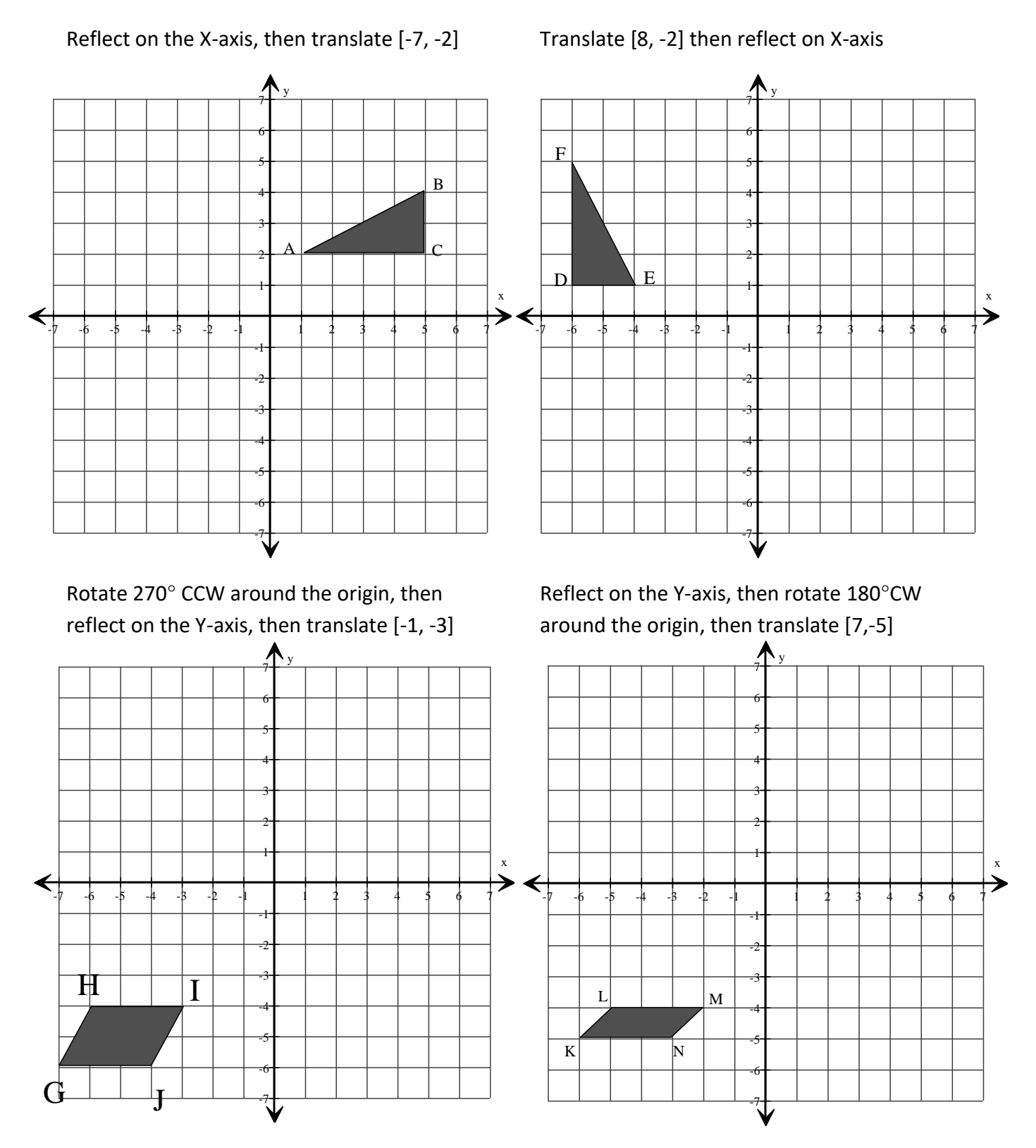

# Angle & Triangle Classification - Review(Geo)

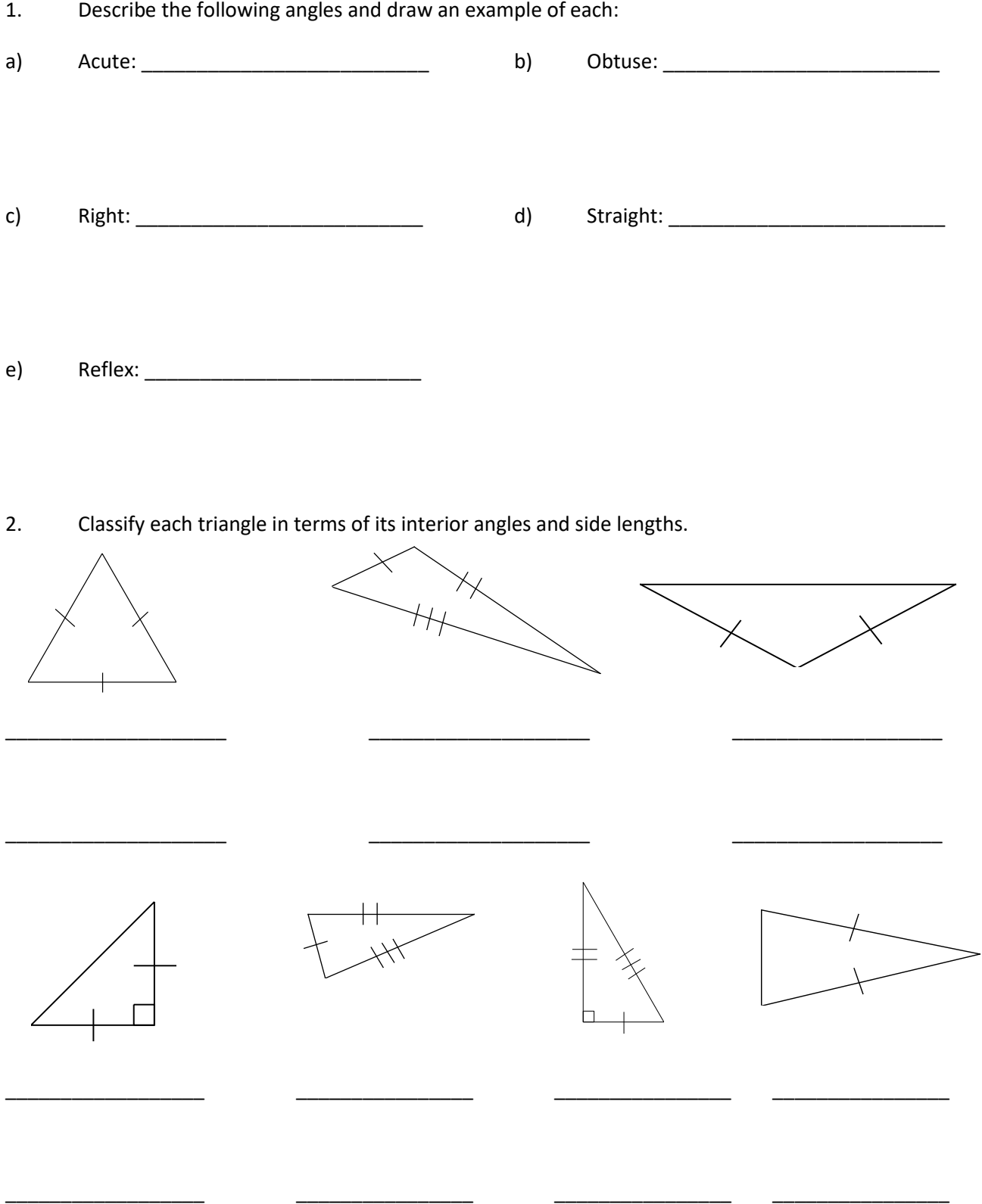

## Congruent & Similar Shapes - Review(Geo)

- 1. a) What does it mean when 2 polygons are CONGURENT?\_\_\_\_\_\_\_\_\_\_\_\_\_\_\_\_\_\_\_\_\_\_\_\_\_\_\_
	- b) Draw a CONGRUENT triangle to the one below:

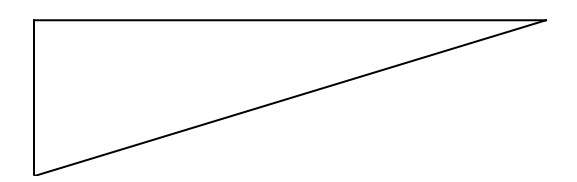

- 2. a) What does it mean when 2 polygons are SIMILAR? \_\_\_\_\_\_\_\_\_\_\_\_\_\_\_\_\_\_\_\_\_\_\_\_\_\_\_
	- b) Draw two SIMILAR rectangles:

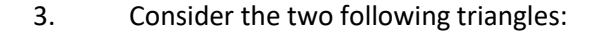

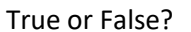

 $\overline{\phantom{a}}$ ht t p: / / www. m at hcom poser . com

- 
- a) They are congruent: \_\_\_\_\_\_\_\_ b) They are similar: \_\_\_\_\_\_\_\_
- 4. Consider the two following trapezoids:
	- a) They are congruent: \_\_\_\_\_\_\_
	- b) They are similar: \_\_\_\_\_\_\_\_

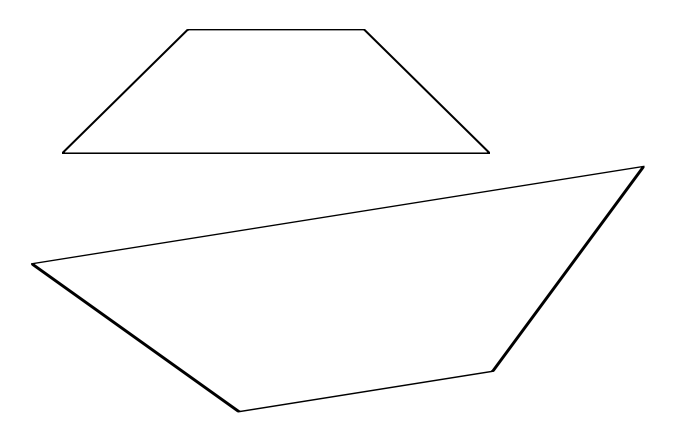

 $\overline{\phantom{a}}$  $\prime$  /  $\prime$ 

## Congruent & Similar Shapes - Review(Geo)

- 1. Consider the two following trapezoids:
	- a) They are congruent: \_\_\_\_\_\_\_\_
	- b) They are similar:  $\frac{1}{\sqrt{2\pi}}$

### Triangle Congruency

There are 3 ways we can prove that triangles are CONGRUENT:

#### SSS - SAS – ASA - AAS

WATCH: www.khanacademy.org/math/geometry/congruent-triangles/cong\_triangle/v/other-triangle-congruence-postulates

2. State if the triangles are congruent. Prove by using SSS, SAS, ASA or AAS.

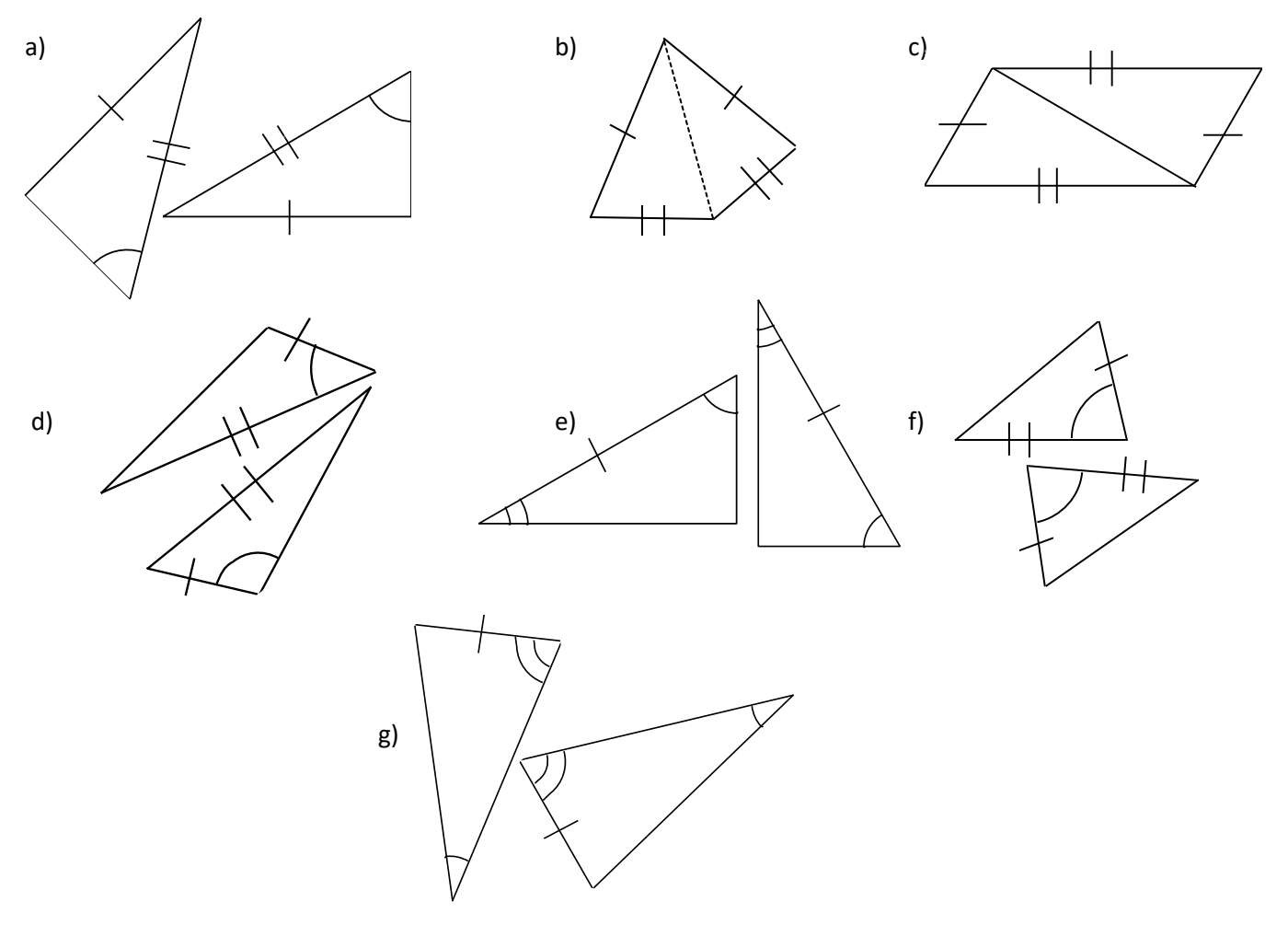

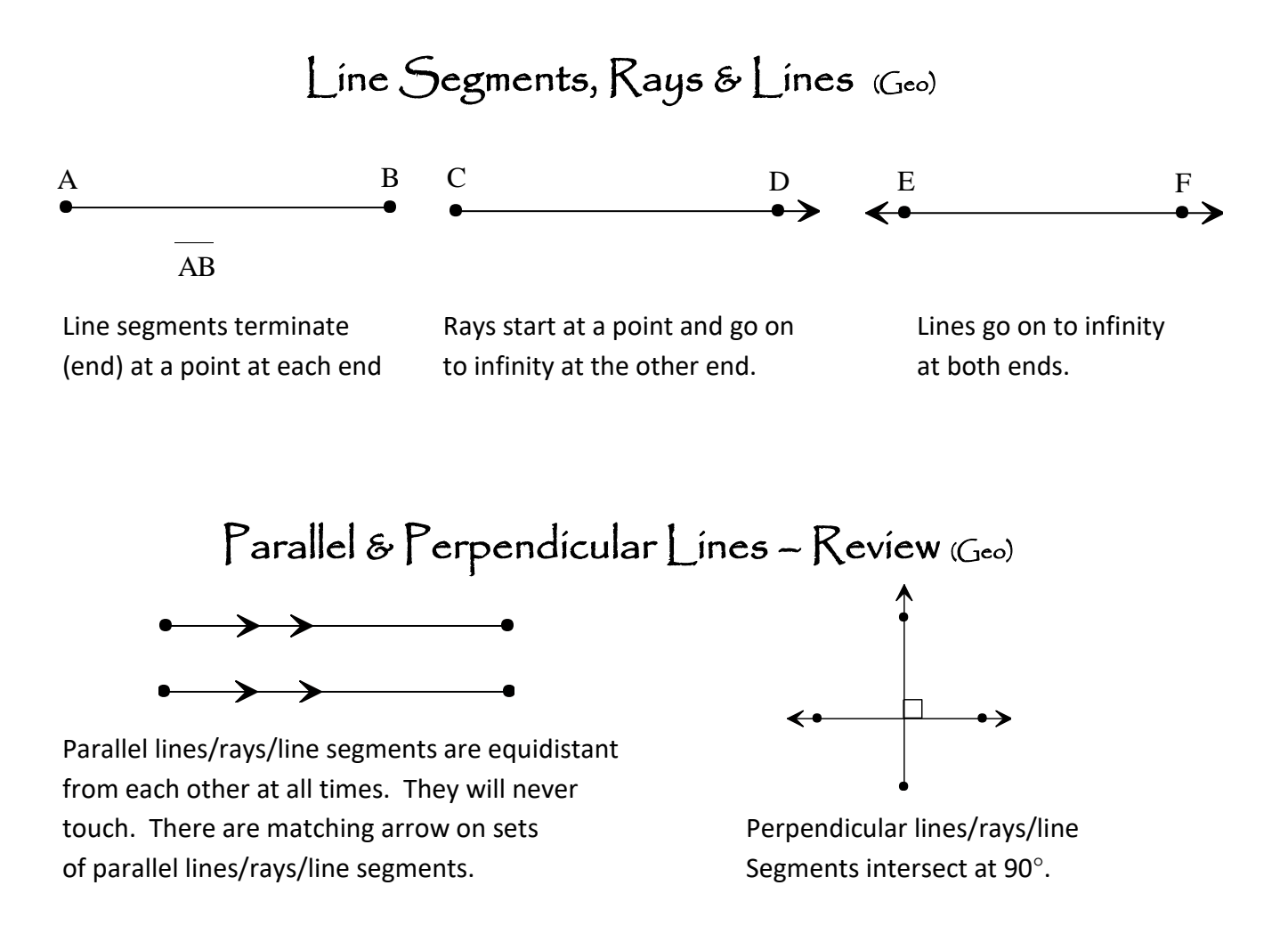

- 
- 1. Using a compass and a ruler, 2. Using a compass and a ruler, draw  $\overline{AB}$  perpendicular to  $\overline{CD}$  draw  $\overline{EF}$  parallel to  $\overrightarrow{CD}$  $\leftarrow$

### Dilations (Geo)

1. Using a scale factor of 3, draw a similar rectangle:

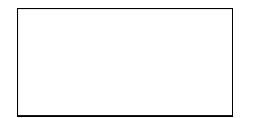

2. Using a scale factor of  $\frac{1}{2}$ , draw a similar triangle:

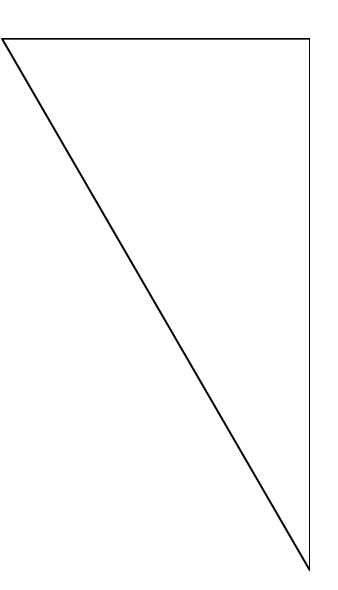

3. Using a scale factor of 2, draw a similar trapezoid:

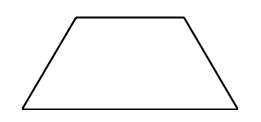

## Algebraic Expressions (Patterning & Algebra)

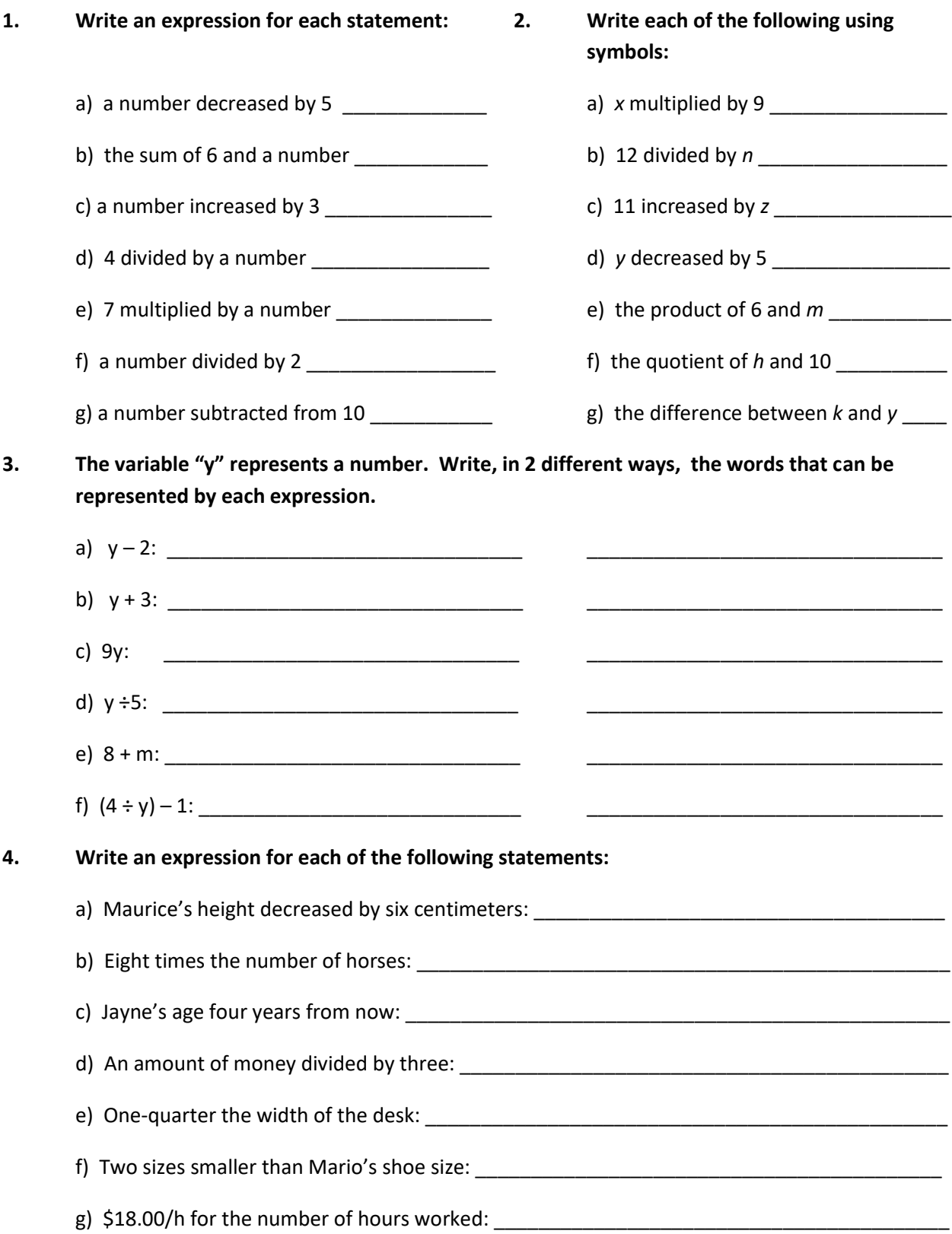

### Solving Equations by Trial/Error and by Balancing (Patt & Alg)

1. On the left side, solve (find the value of the variable) by guessing and/or trial & error. On the right side, solve using balancing. Use a different color pencil to clearly show balancing!

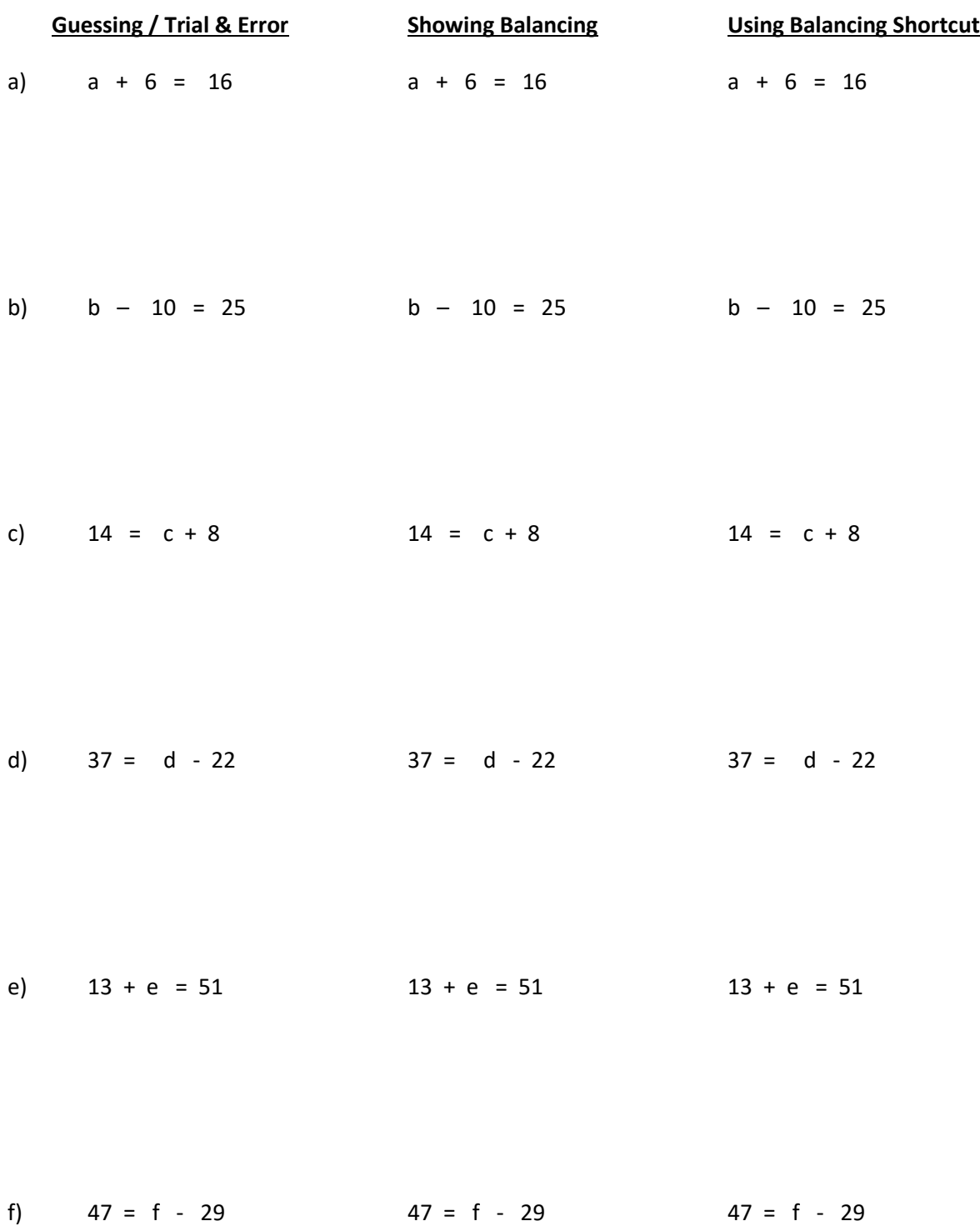

### Solving Equations by Balancing With + and - (Patt & Alg)

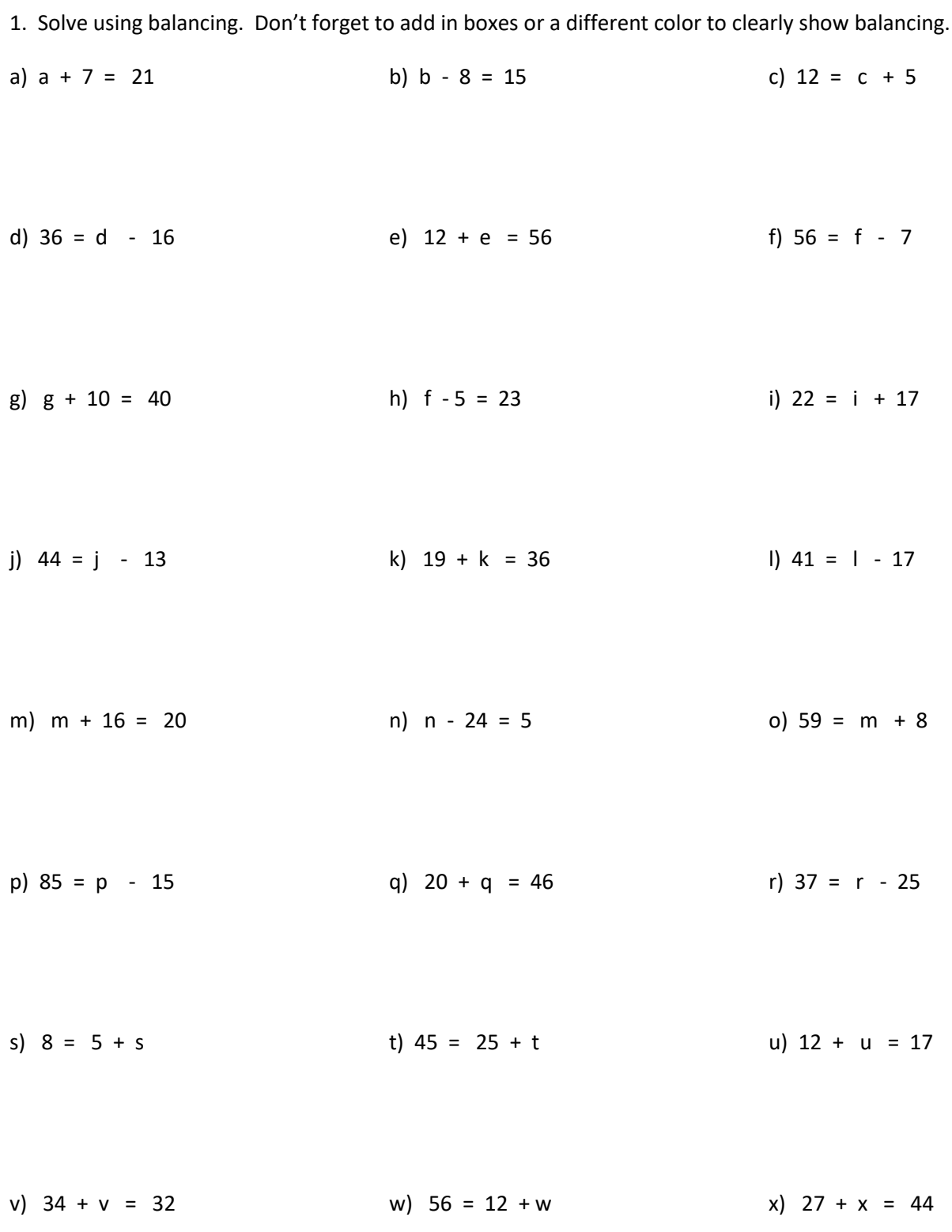

# Solving Equations by Balancing With x and ÷ (Patt & Alg)

1. On the left side, solve (find the value of the variable) by guessing and/or trial & error. On the right side, solve using balancing. Use a different color pencil to clearly show balancing!

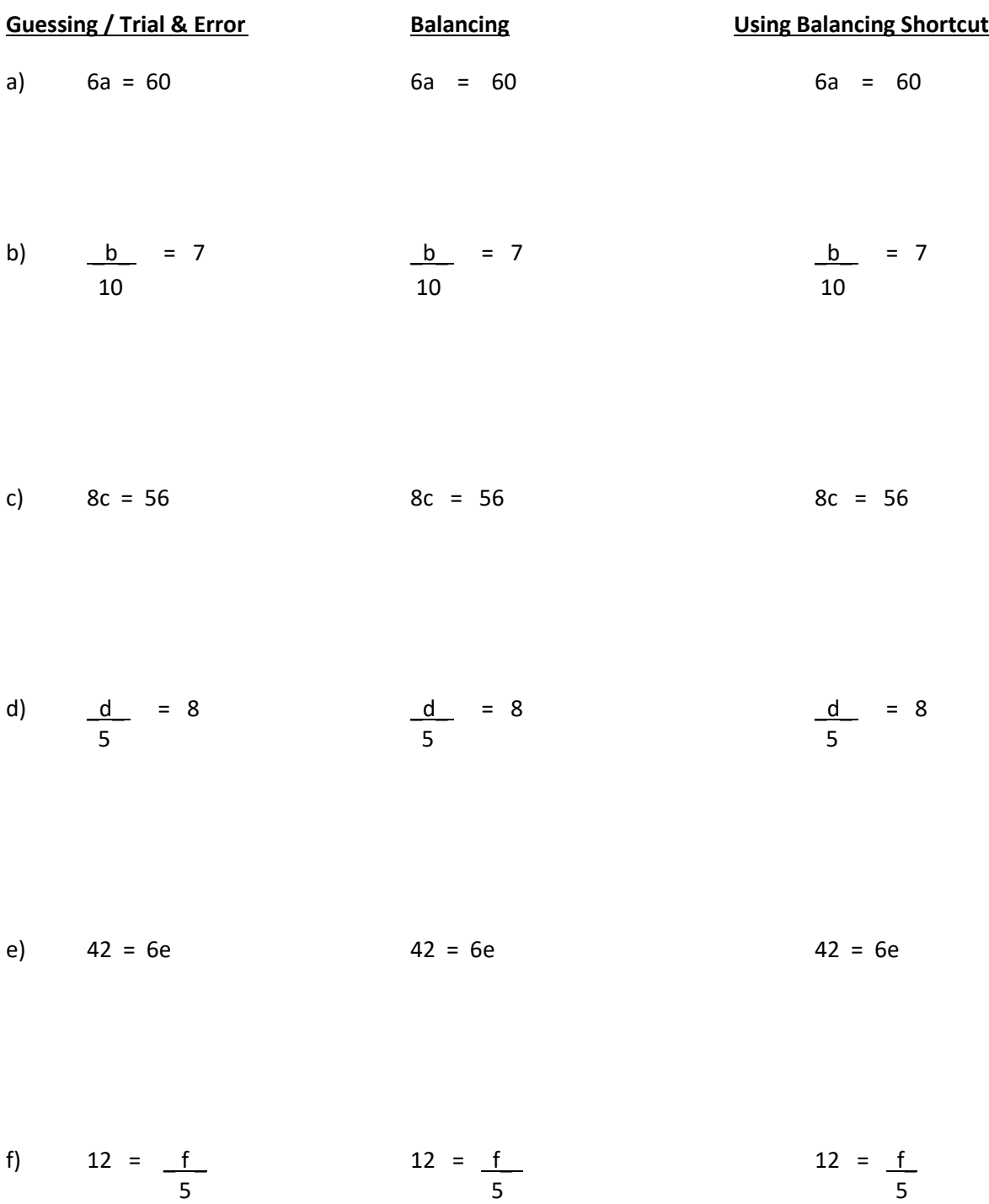

## Solving Equations by Balancing With x and ÷ (Patt & Alg)

1. Solve using balancing. Don't forget to add in boxes or a different color to clearly show balancing.

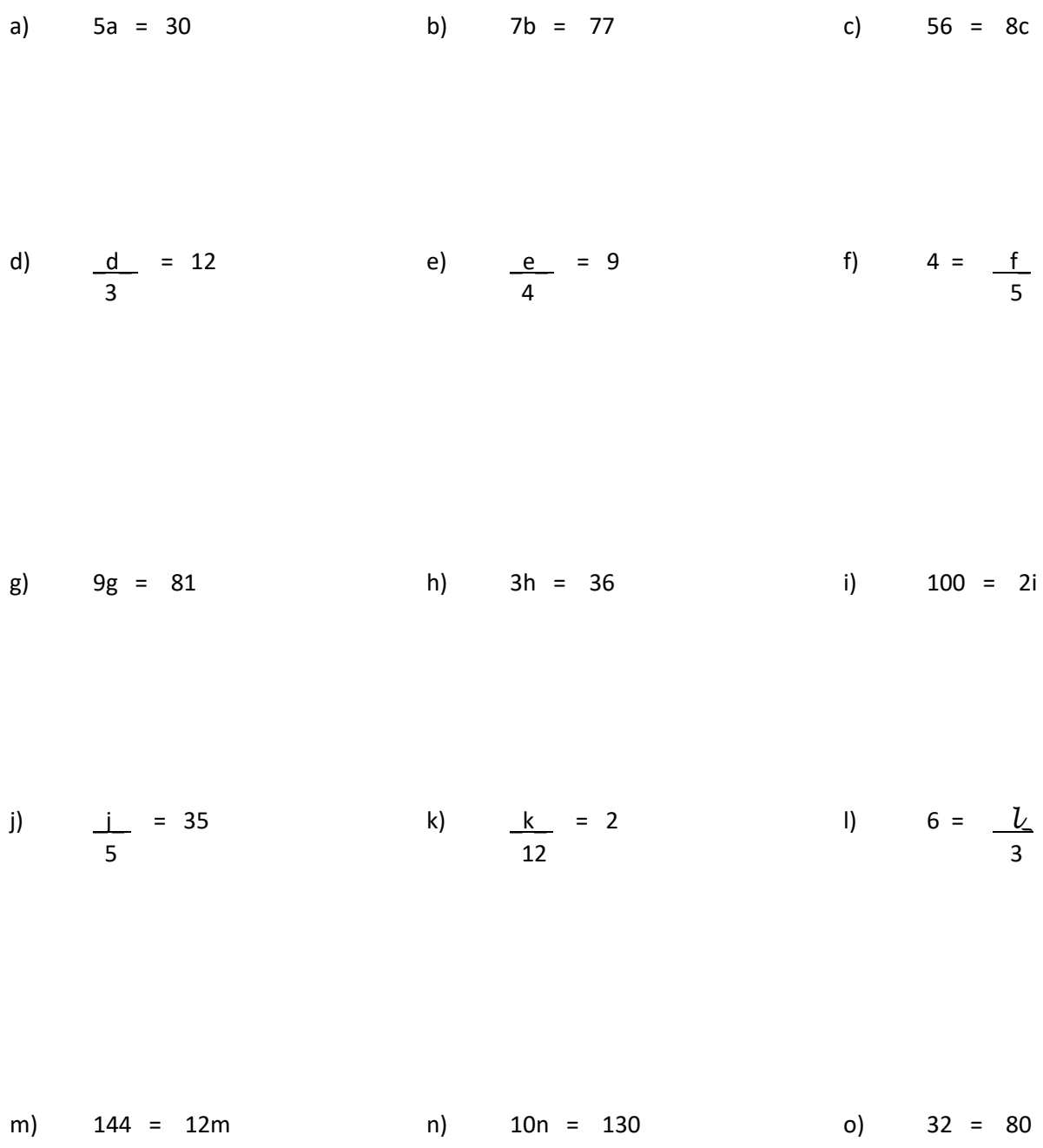

# Solving Equations by 2 Step Balancing +, -, x and ÷ (Patt & Alg)

1. Solve using balancing. This will be a 2-step process. Don't forget to work in "reverse BEDMAS".

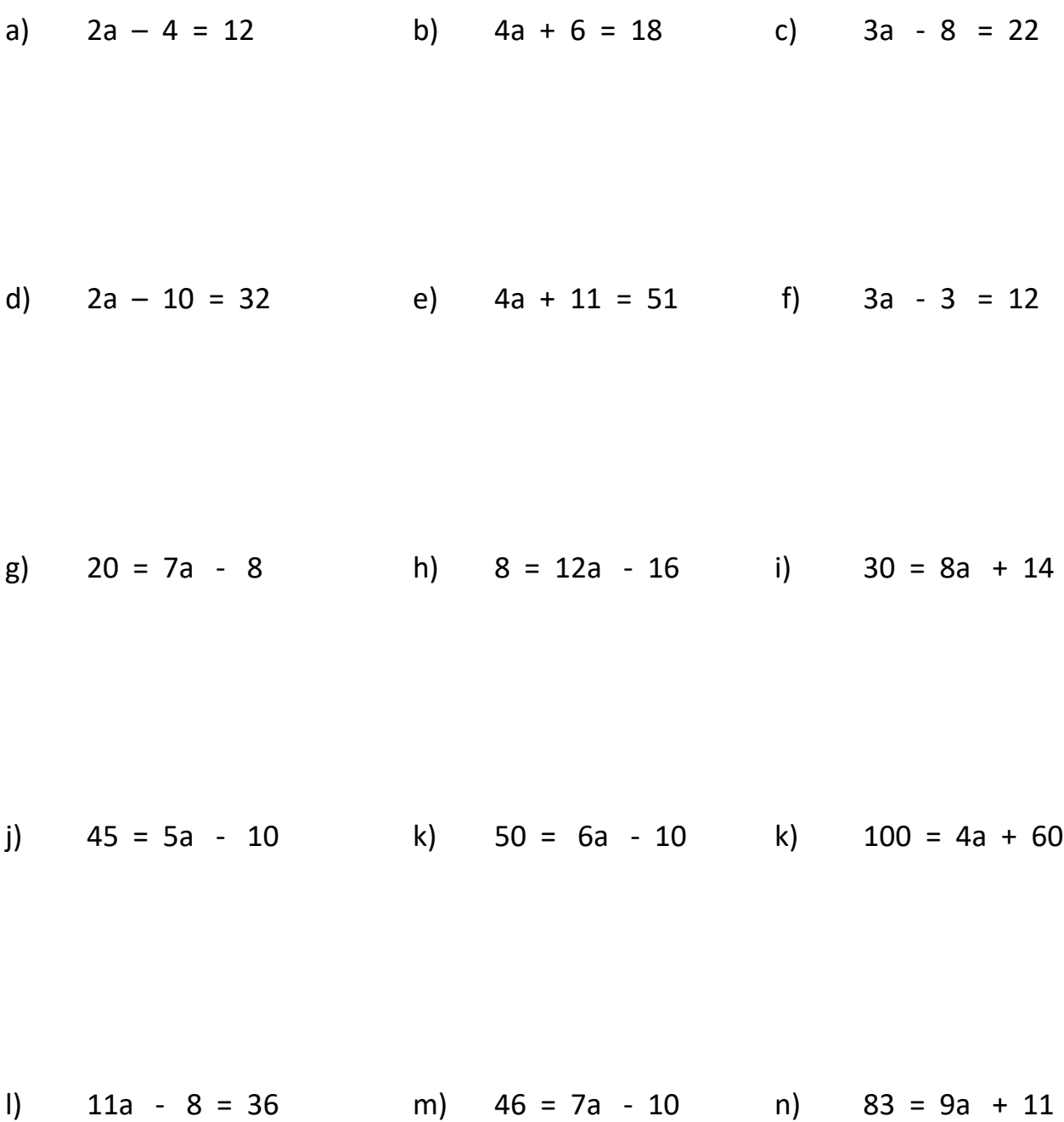

## Solving Equations by 2 Step Balancing +, -, x and + (Patt & Alg)

1. Solve using balancing. This will be a 2-step process. Don't forget to work in "reverse BEDMAS".

a) 
$$
3x - 6 = 16
$$
   
b)  $4m + 11 = 46$    
c)  $46 = 5g - 7$ 

d) 
$$
68 = 4m + 13
$$
   
e)  $7p - 19 = 19$    
f)  $84 = 3q + 53$ 

g) 
$$
6b + 34 = 34
$$
   
h)  $100 = 8x + 19$    
ii)  $124 = 9x - 40$ 

j)  $5 + 5m = 15$  k)  $46 = 9 + 12h$  l)  $8 + 8s = 59$ 

m) 
$$
15 = 6 + 11a
$$
  
n)  $16 = 5a + 72$   
o)  $16 + 7w = 54$ 

# Solving Equations by 2 Step Balancing +, -, x and ÷ (Patt & Alg)

1. Solve using balancing. This will be a 2-step process. Don't forget to work in "reverse BEDMAS".

a)  $x - 6 = 2$  b)  $m + 18 = 26$  c)  $6 = g - 7$ 2 3 4

d) 
$$
8 = \frac{m}{2} + 5
$$
  
e)  $\frac{p}{-9} = 1$   
f)  $4 = \frac{q}{3} + 3$ 

g) 
$$
12 = \frac{m}{4} + 5
$$
  
h)  $\underline{p} - 8 = 10$   
l)  $14 = \underline{q} + 2$   
3

j) 
$$
20 = \frac{m}{18} + 18
$$
  
5  
6  
l)  $24 = \frac{q}{15} + 15$ 

# Solving Equations by 3 Step Balancing +, -, x and + (Patt & Alg)

1. Solve using balancing. This will be a 2-step process. Don't forget to work in "reverse BEDMAS".

a)  $2x - 6 = 2$  b)  $3m + 18 = 27$  c)  $6 = 8g - 10$  $3$  2 4

d) 
$$
13 = \frac{10m + 5}{5}
$$
 e)  $\frac{5p - 9 = 1}{4}$  f)  $24 = \frac{6q + 3}{2}$ 

g) 
$$
10 = \frac{5m}{6} + 5
$$
  
\nh)  $\frac{10p}{2} - 10 = 10$   
\ni)  $14 = \frac{6q}{3} + 2$ 

j) 
$$
20 = \frac{4m}{10} + 18
$$
  
ii)  $24 = \frac{4q}{10} + 16$   
iv)  $5q - 10 = 15$   
iv)  $24 = \frac{4q}{10} + 16$ 

### Review of Integers – for Algebraic Balancing (Nsn & Alg)

1. Review of addition and subtraction of integers (in preparation for balancing with negative integers):

a)  $8-4=\underline{\hspace{1cm}}$  b)  $(-5)+3=\underline{\hspace{1cm}}$  c)  $3-8=\underline{\hspace{1cm}}$ d)  $-6 + (+5) =$  e)  $(-7) + (+4) =$  f)  $6 - 12 =$ g)  $-4 - 8 =$  \_\_\_\_\_\_\_\_\_ h)  $+5 - 13 =$  \_\_\_\_\_\_\_\_ i)  $2 - 9 =$  \_\_\_\_\_\_ j) 0 – 7 = \_\_\_\_\_\_\_ k) -9 + 3 = \_\_\_\_\_\_\_ l) -2 + 7 =\_\_\_\_\_\_\_ m) (-8) – (-6) = \_\_\_\_\_\_\_ n) -8 + 6 = \_\_\_\_\_\_\_ o) +4 – 15 =\_\_\_\_\_\_\_ p)  $-5 - (+6) =$  \_\_\_\_\_\_\_\_ q)  $+6 - 10 =$  \_\_\_\_\_\_ r)  $4 - (-4) =$  \_\_\_\_\_ s) -3 – (-7) = \_\_\_\_\_\_\_ t) -7 + (-3) = \_\_\_\_\_\_\_ u) 7 – (-5) = \_\_\_\_\_\_\_ v)  $-4 - (+6) =$  \_\_\_\_\_\_\_\_ w)  $4 + (-9) =$  \_\_\_\_\_\_ x)  $+5 + (-7) =$  \_\_\_\_ y) -1 – (-1) = \_\_\_\_\_\_\_ z) -8 + (+9) = \_\_\_\_\_\_\_ aa) 3 – (-3) = \_\_\_\_\_\_ bb)  $-9 - (-6) =$  \_\_\_\_\_\_\_ cc)  $6 - 13 =$  \_\_\_\_\_ dd)  $-6 + 15 =$  \_\_\_\_\_

# Algebraic Balancing With Integers (Alg)

1. Solve, using balancing. Use steps taught in class! These are one-step balancing questions. After solving your equations, check your answer (Substitute your answer into original equation and check if left side = right side)

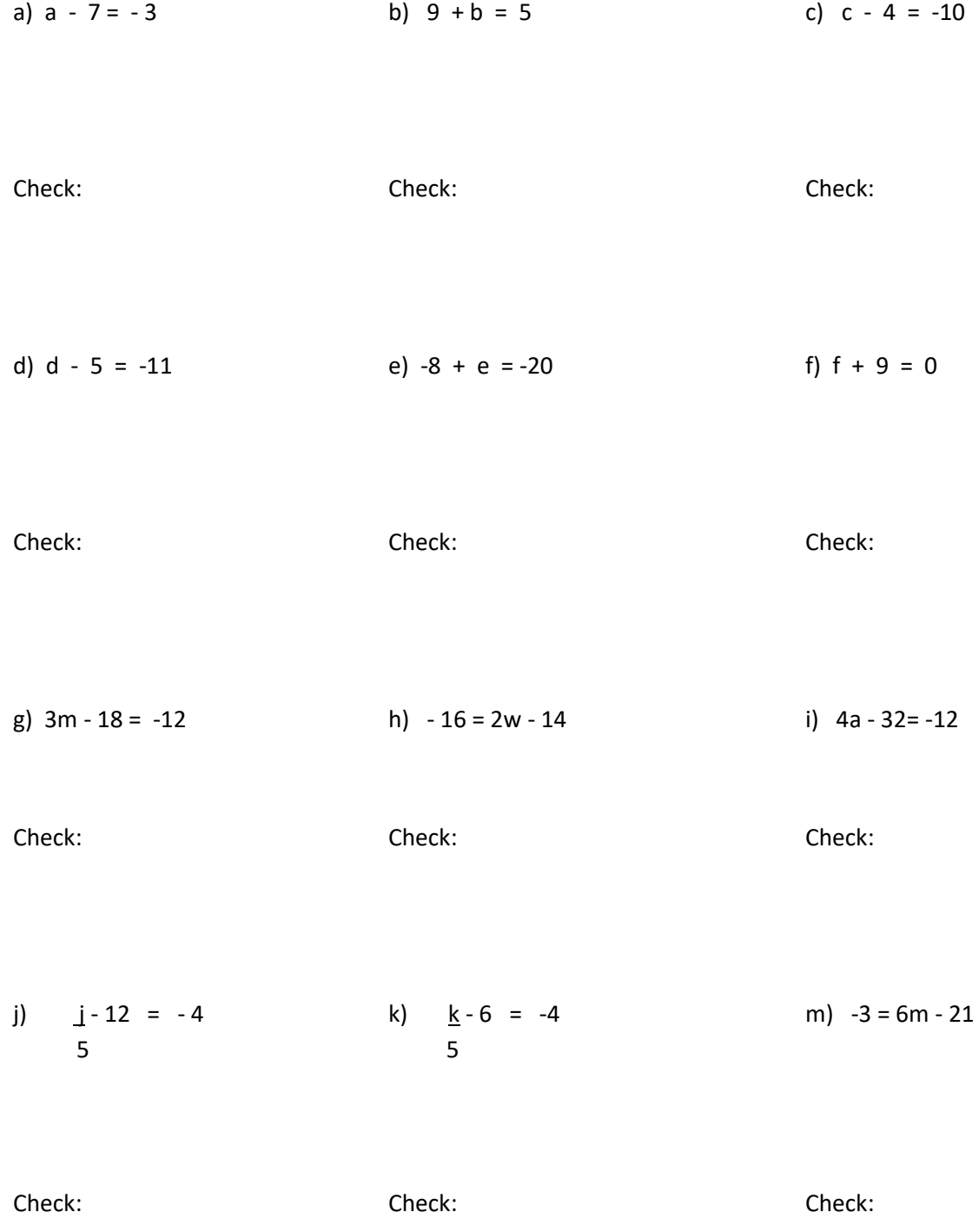

# Algebraic Balancing With Integers (Alg)

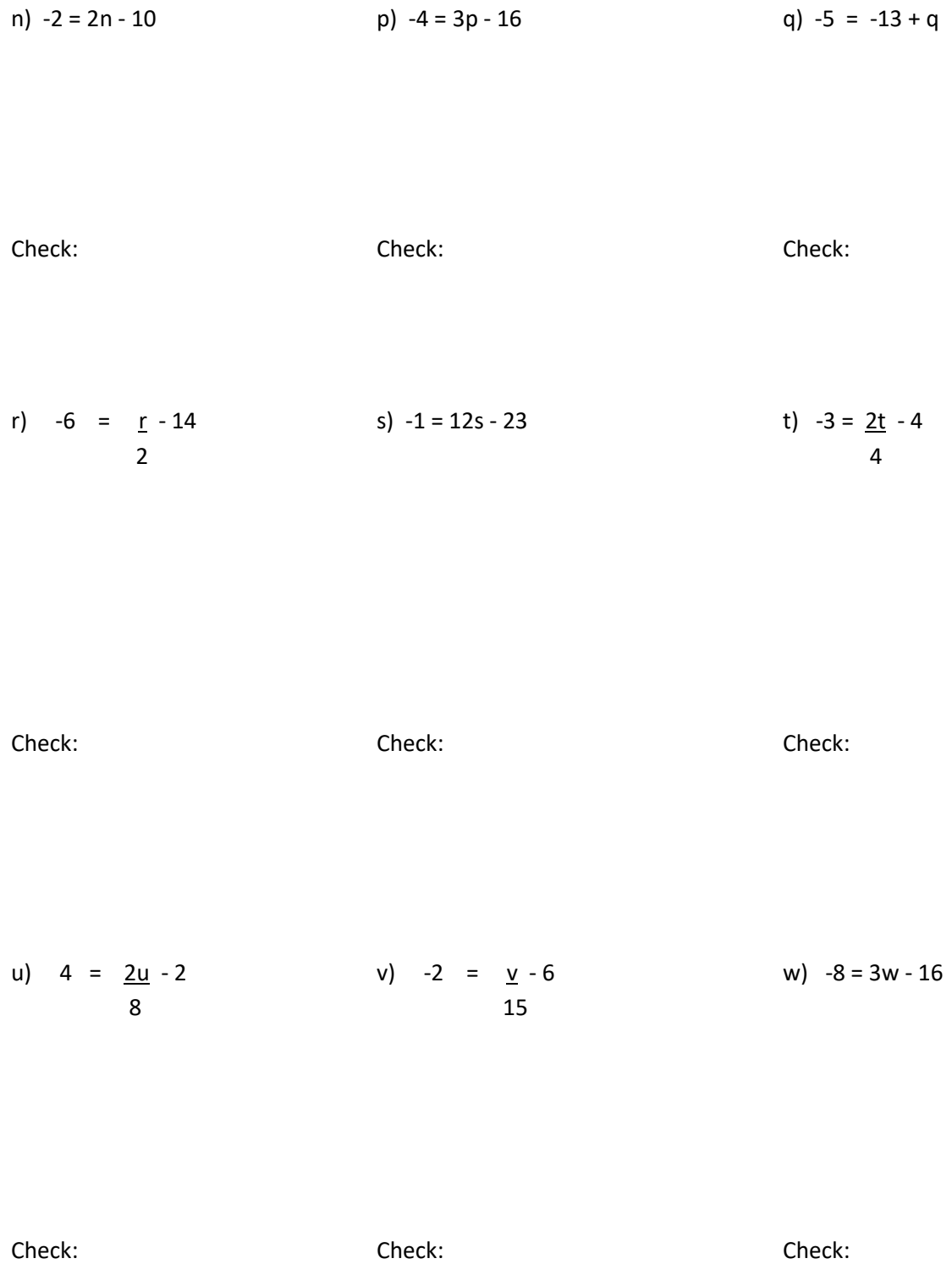

### Rates & Ratios

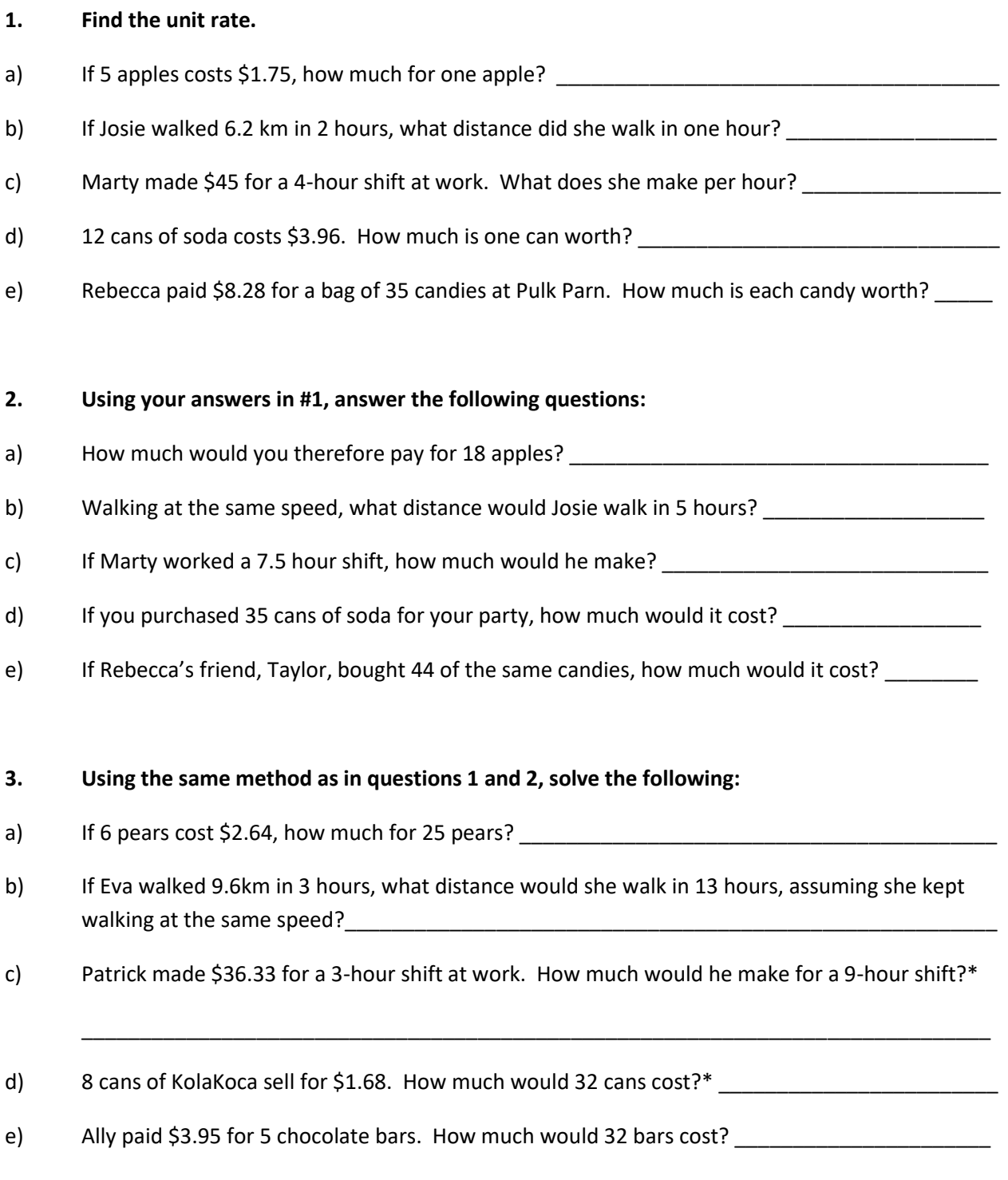

### Multiplication and Division of Integers (Nsn)

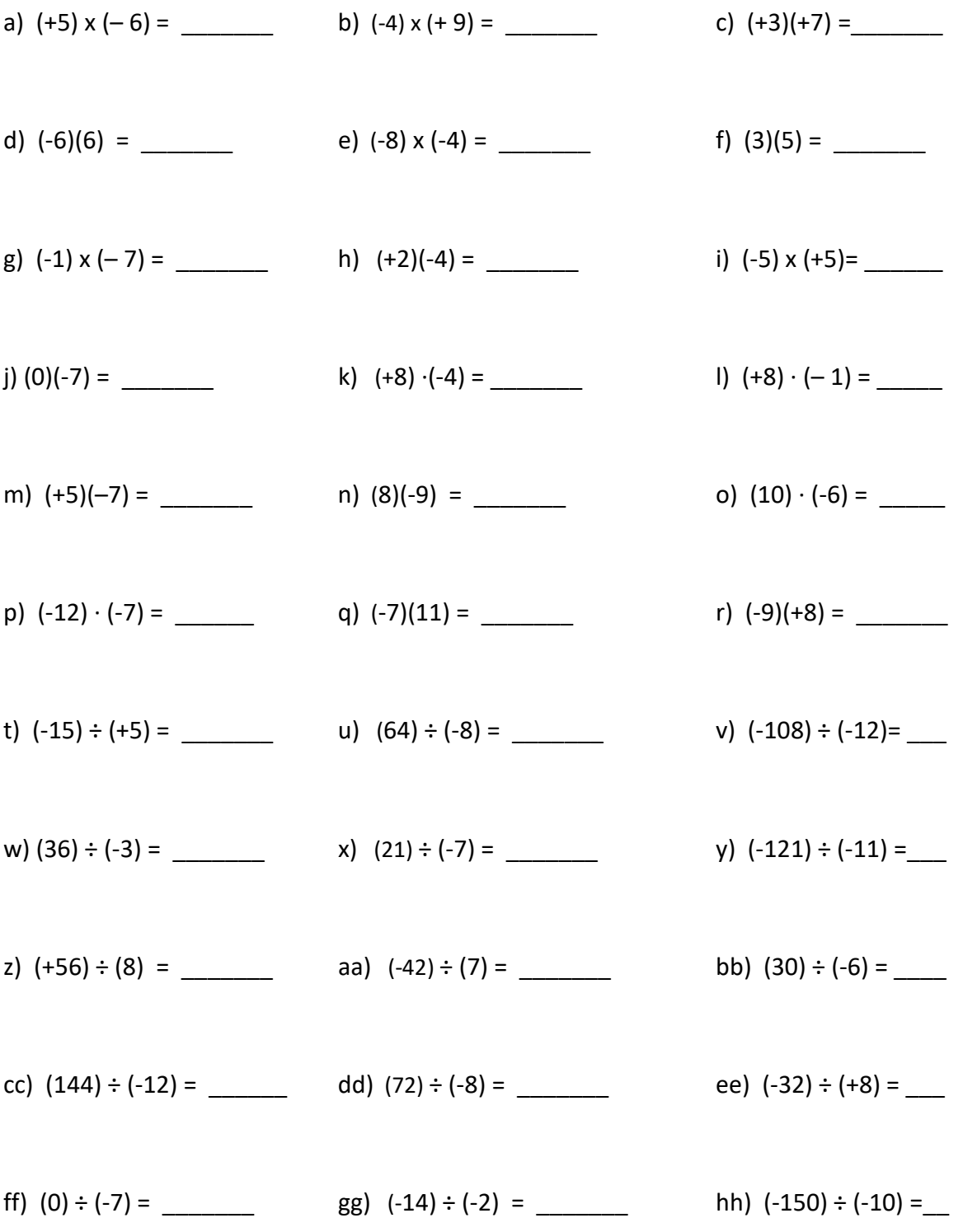

# Order of Operations - Integers (Nsn)

1. Solve, using BEDMAS. Remember, solve only one operation per line!

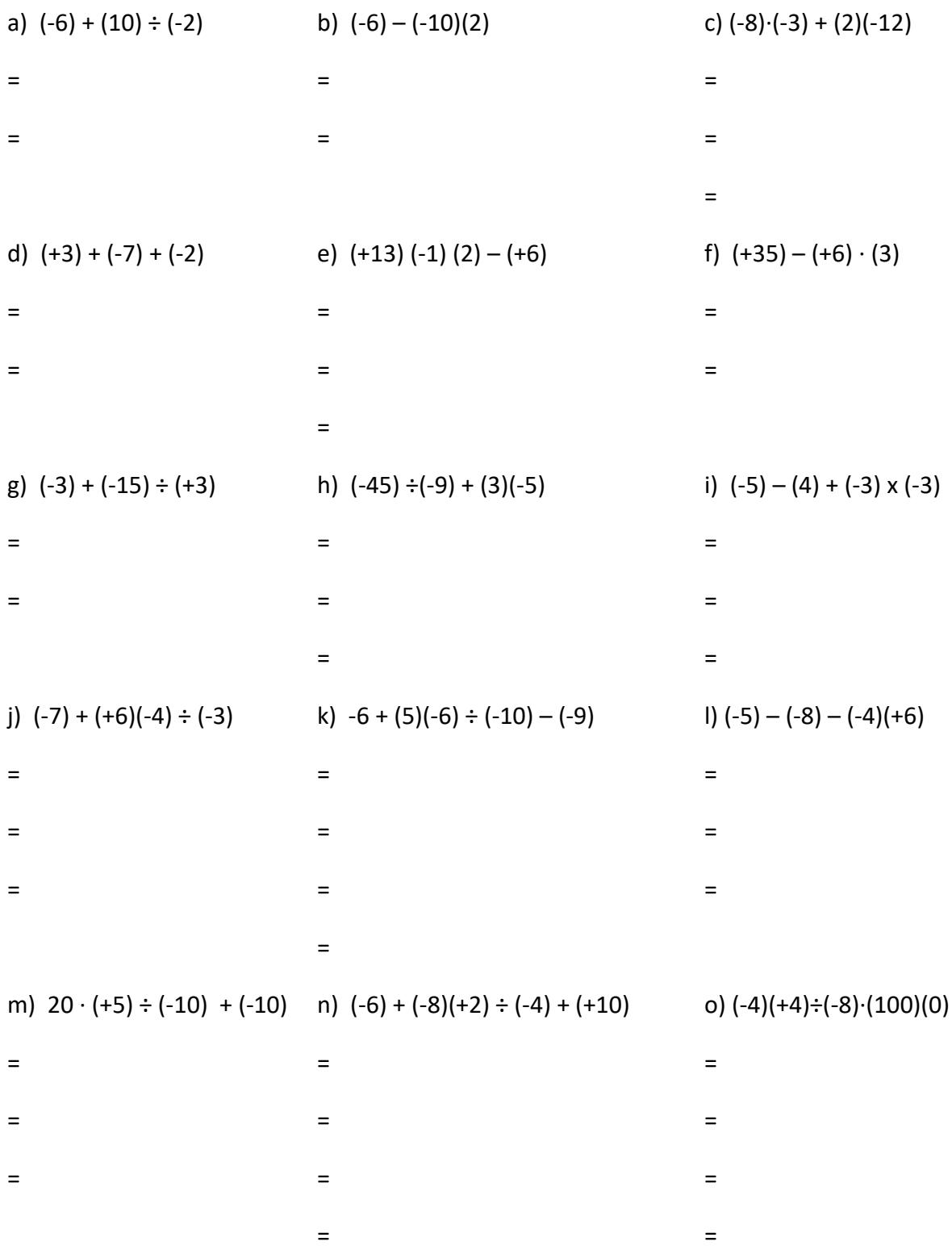

#### Review of Powers and Roots (NSN)

Calculate the standard value of each power, without using a calculator. Writing out the repeated multiplication may help you.

 $2<sup>4</sup>$  $4^3$  $1^{15}$   $10^4$  $8^0$ 5 3 2 6 Calculate the standard value of each power without using a calculator.

 $\sqrt{121}$  $\sqrt{64}$   $\sqrt{81}$   $\sqrt{1}$   $\sqrt{16}$  $\sqrt{100}$ 

#### Order of Operations – BEDMAS **-** With Integers, Powers and Roots (NSN)

1. Solve using the BEDMAS technique. You must use the pre-set number of lines!

a)  $-40 \div (2^2 \bullet -5)$ **•** -5) b) -14 + 7 -  $\sqrt{81}$  x (-2) c) -3 ( $3^2 \div 3$ ) + 12  $\mathcal{L}=\mathcal{L}$  . The set of the set of  $\mathcal{L}=\mathcal{L}$  , we have the set of the set of  $\mathcal{L}=\mathcal{L}$  $\mathcal{L} = \mathcal{L} \times \mathcal{L}$  , which is a set of  $\mathcal{L} = \mathcal{L} \times \mathcal{L}$  . The contribution of  $\mathcal{L} = \mathcal{L} \times \mathcal{L}$  $\mathcal{L} = \mathcal{L} \times \mathcal{L}$  , which is a set of  $\mathcal{L} = \mathcal{L} \times \mathcal{L}$  . The contribution of  $\mathcal{L} = \mathcal{L} \times \mathcal{L}$ the second control of the second control of the second control of the second control of the second control of d)  $-10^2 \div 4 - 5 \cdot 2$ e) -99 –  $\sqrt{9}$  x -30 – 3 • 3 f)  $39 \div (-10 + -3) - 2^4$  $\pm$  =  $\pm$  =  $\pm$  =  $\pm$  =  $\pm$  =  $\pm$  =  $\pm$  =  $\pm$  =  $\pm$  =  $\pm$  =  $\pm$  =  $\pm$  $\mathcal{L} = \mathcal{L} \times \mathcal{L}$  , which is a set of  $\mathcal{L} = \mathcal{L} \times \mathcal{L}$  . The set of  $\mathcal{L} = \mathcal{L} \times \mathcal{L}$  $\mathcal{L}=\mathcal{L}$  . The set of the set of  $\mathcal{L}=\mathcal{L}$  , we have the set of the set of  $\mathcal{L}=\mathcal{L}$  = = = =

#### Order of Operations – BEDMAS **-** With Integers, Powers and Roots (NSN\*)

1. Solve using the **BEDMAS** technique.

a) 
$$
5 + (\sqrt{64} - \sqrt{25}) \times 3^2 \div (-\sqrt{9})
$$
  
b)  $4^2 \div (\sqrt{36} - 32 \div 2^2) - \sqrt{16}$ 

c) 
$$
6^2 \div \sqrt{144} - (-15) - \sqrt{121} \cdot (-2)
$$
 d)  $(3^3 - 4^2) - 2^2 (-2 - 3)$ 

e) 
$$
-7^2 \div (11 - \sqrt{16}) + 3
$$
 f)  $\sqrt{25} + -8 \times 2 - 2^2 \div (-2)$  g)  $8 - 30 \div 15 + \sqrt{9} \cdot 4$ 

g) 
$$
4^2 \div (\sqrt{36} - 2^3 \div \sqrt{16}) - 2^2
$$
   
h)  $(4^3 - 5^3 \div \sqrt{25}) \div (21 + (-9) \cdot 2^3 \div 2^2)$ 

### Tigers in the 'Plane' - Review on Placing Points on the Cartesian Plane (Geo)

On a Cartesian Plane, plot the coordinates according to instructions**. NOTE: All point go into ONE drawing!+**

Tigers in the 'Plane' - Review on Placing Points on the Cartesian Plane (Geo)

#### Continued

#### **Tuesday, May 26, 2015 Review – Math Grade 7 – Triangle Congruency using SSS, SAS, ASA, AAS**

- **1. Which of the following cannot be used to prove that two triangles are congruent?**
	- a.  $\bigcirc$  AAS congruence postulate
	- b. SAS congruence postulate
	- c. SSS congruence postulate
	- d. AAA congruence postulate

#### **2. Which pair of triangles shows congruency by the SAS postulate?**

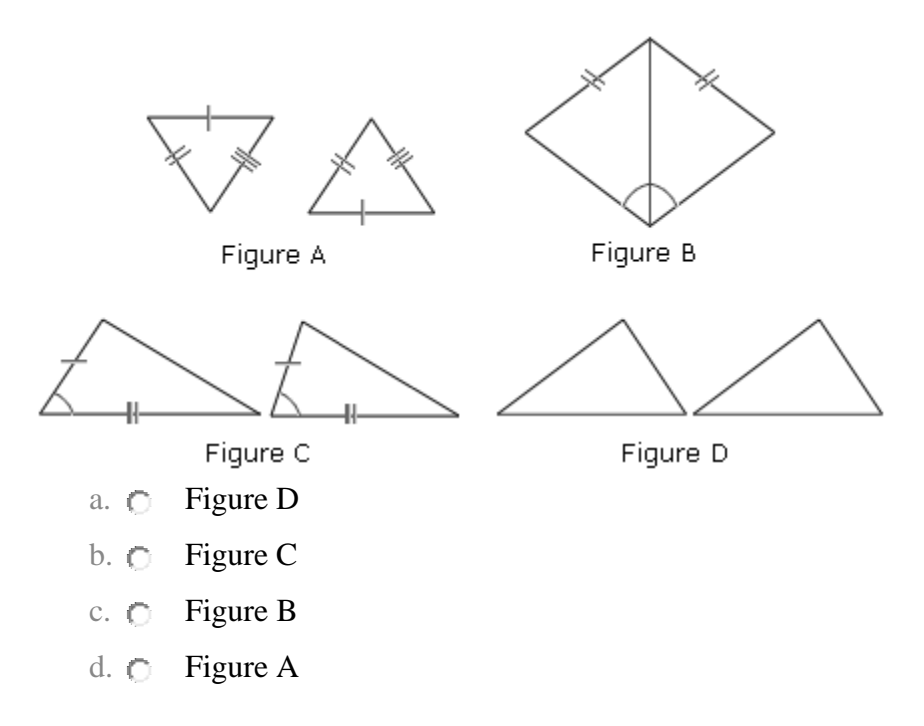

**3. Which postulate can be used to prove the triangles congruent?**

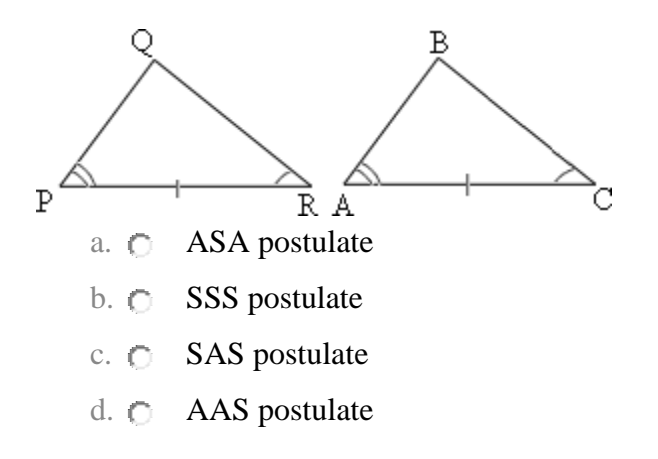

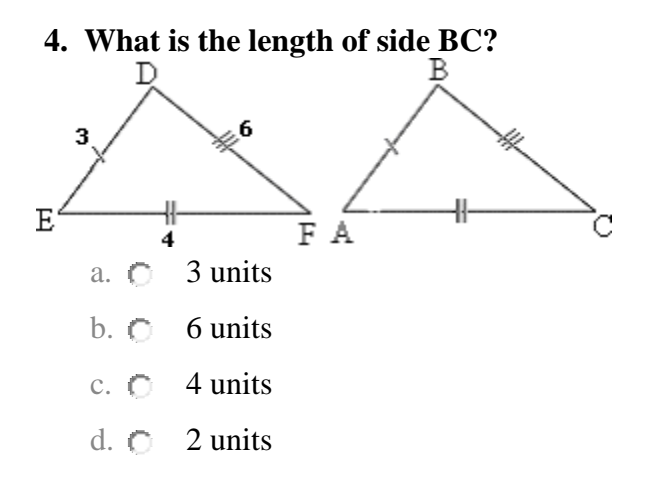

#### **5. Which of the following can be used to prove that ΔABC is congruent to ΔADC ?**

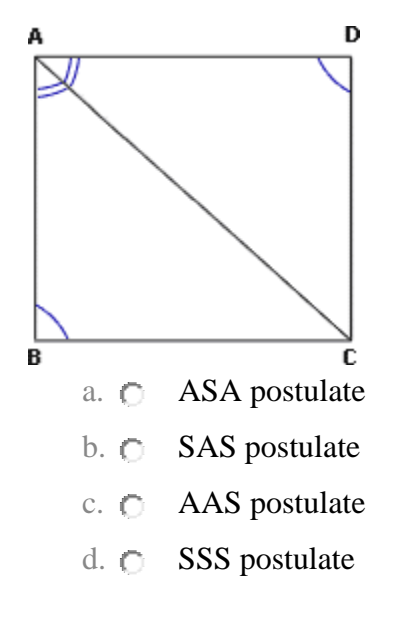

**6. Which of the following can be used to prove Δ PQR is congruent to ΔABC ?**

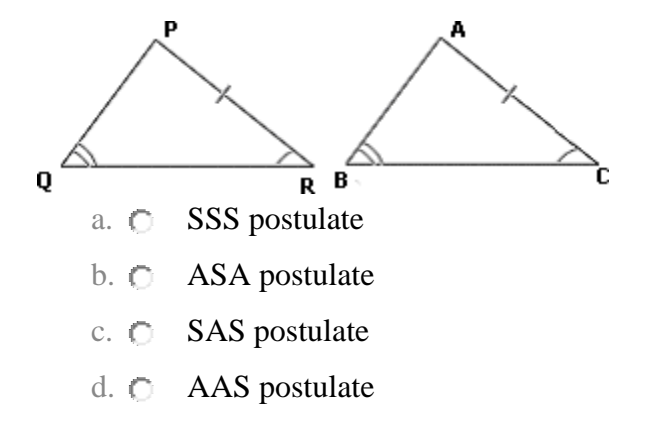

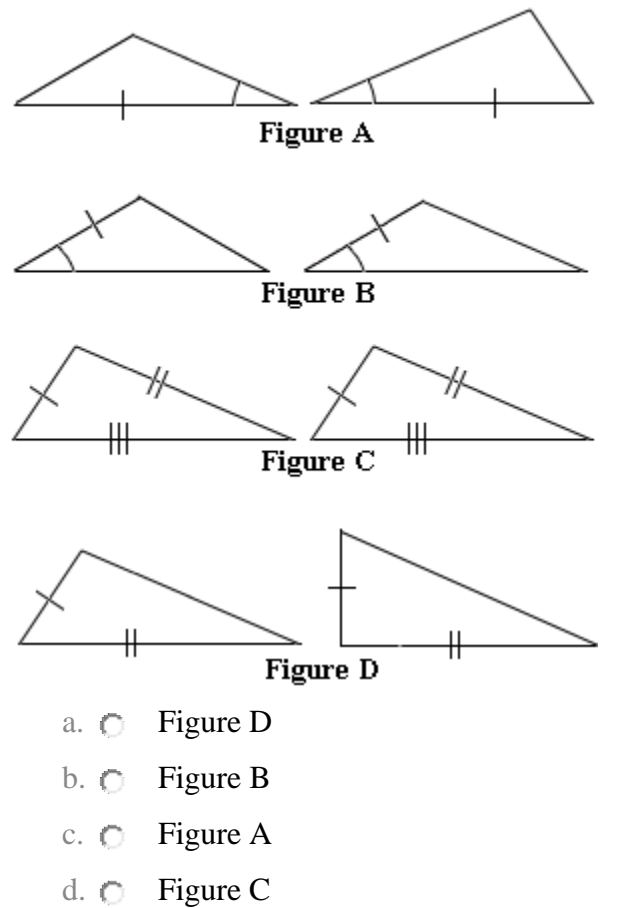

**7. Which of the following sets of triangles are congruent?**

**8. Which of the two sets of triangles in the given figure are congruent?**

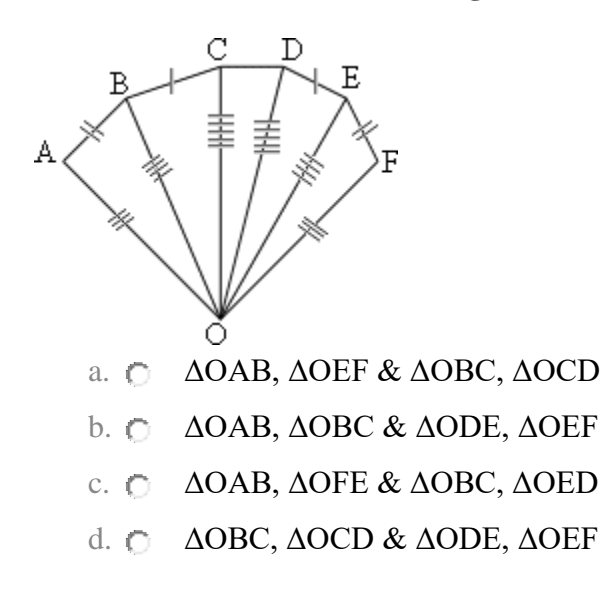

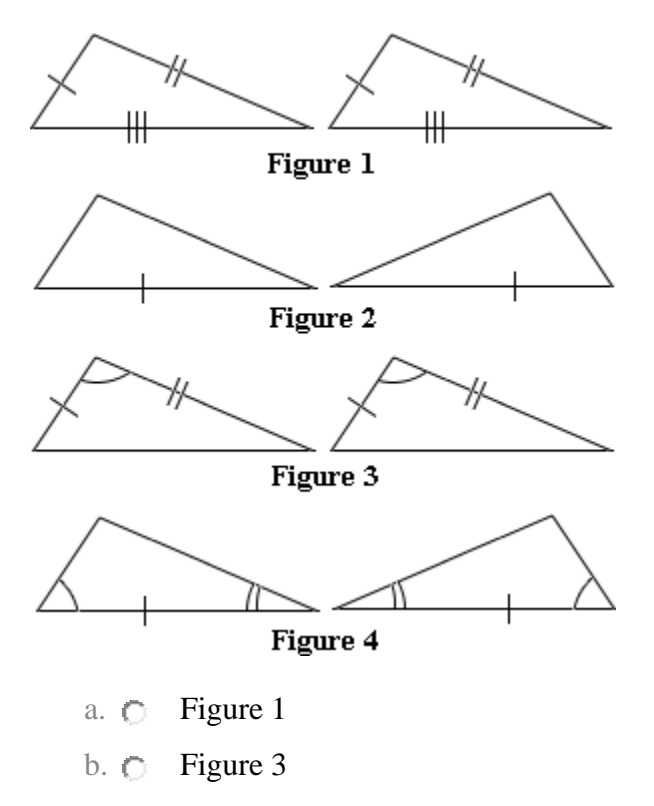

#### **9. Which pair of triangles is congruent by the SAS postulate?**

- c. Figure 4
- d. Figure 2

**10. Which postulate can be used to prove the triangles congruent?**

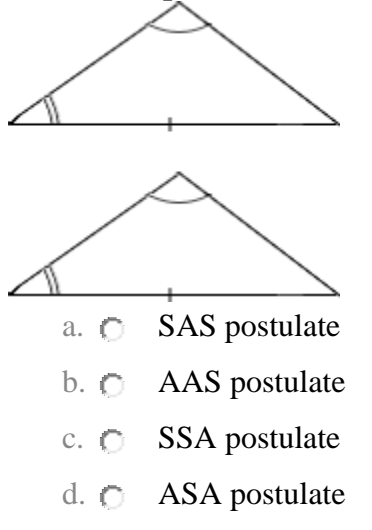

#### **Review – Math Grade 7 – Dilations**

1. Dilate this shape using a scale factor of 4:

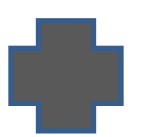

a scale factor of  $1/5$ :

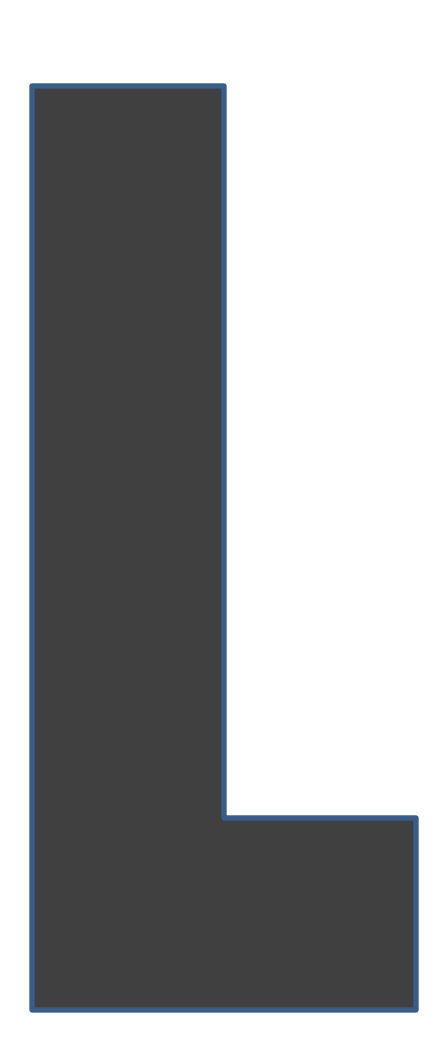

2. Dilate this shape using 3. Dilate this shape using a scale factor a scale factor of 1/5:

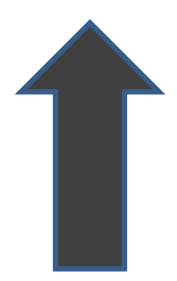